Prefeitura Municipal de Brejetuba

# **PROJETO BÁSICO**

Neste projeto estão descritos os requisitos técnicos dos softwares específicos à gestão pública, bem como serão abordados os aspectos inerentes ao processo de sua implantação na Prefeitura Municipal de Brejetuba, ES.

# **1 – OBJETO**

1.1 - Contratação de empresa especializada na prestação de serviços na área de informática, para **locação de softwares integrados específicos à gestão pública**, incluindo migração de dados, instalação, implantação, treinamento e suporte técnico e operacional.

1.2 - O prazo de vigência para a prestação do serviço será de 12 (doze) meses, contados a partir da data de assinatura do respectivo contrato, podendo ser prorrogado, na forma do art. 57, inciso IV da Lei Federal n° 8.666/93 e suas alterações.

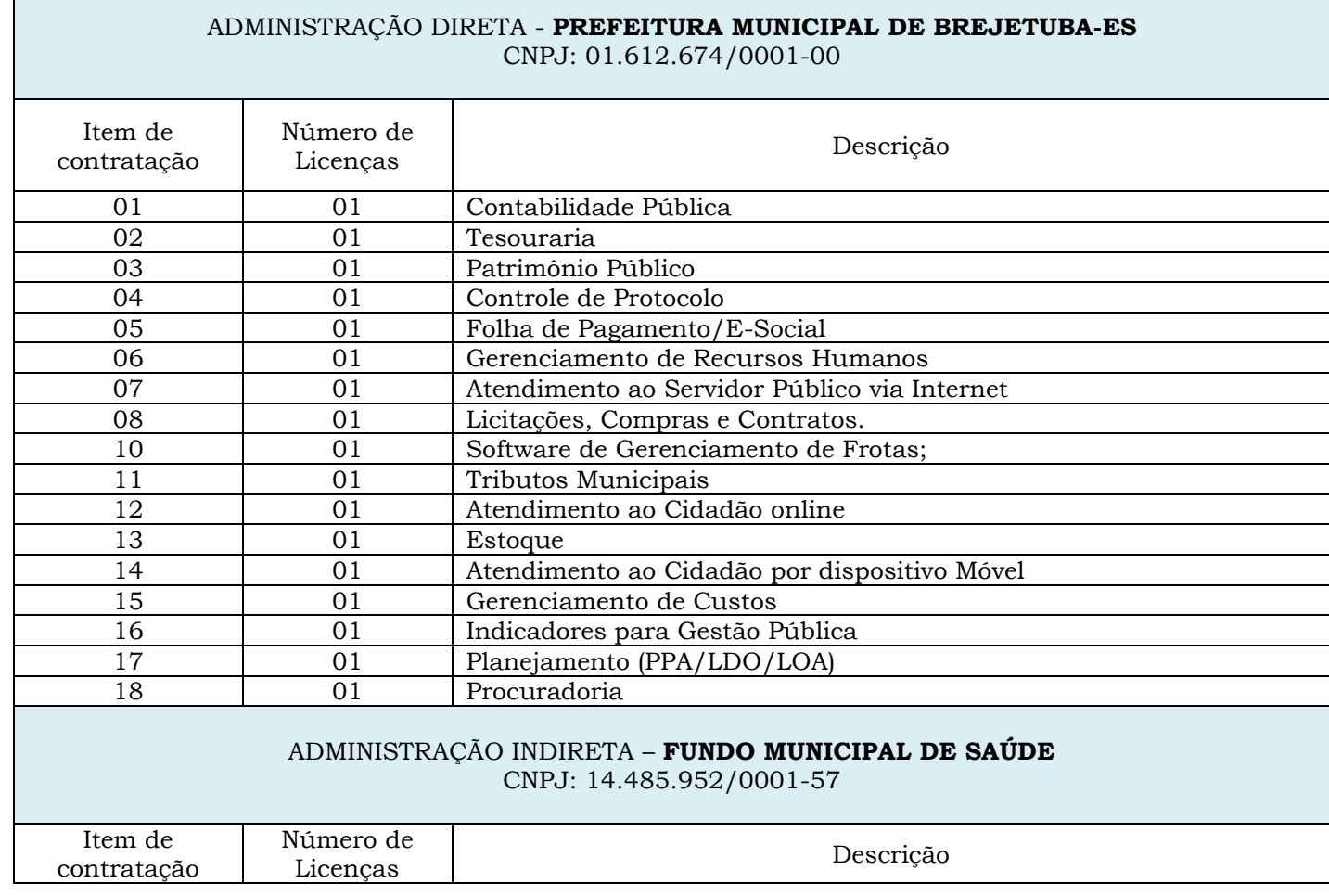

# **2 – IDENTIFICAÇÃO DOS SOFTWARES:**

Prefeitura Municipal de Brejetuba

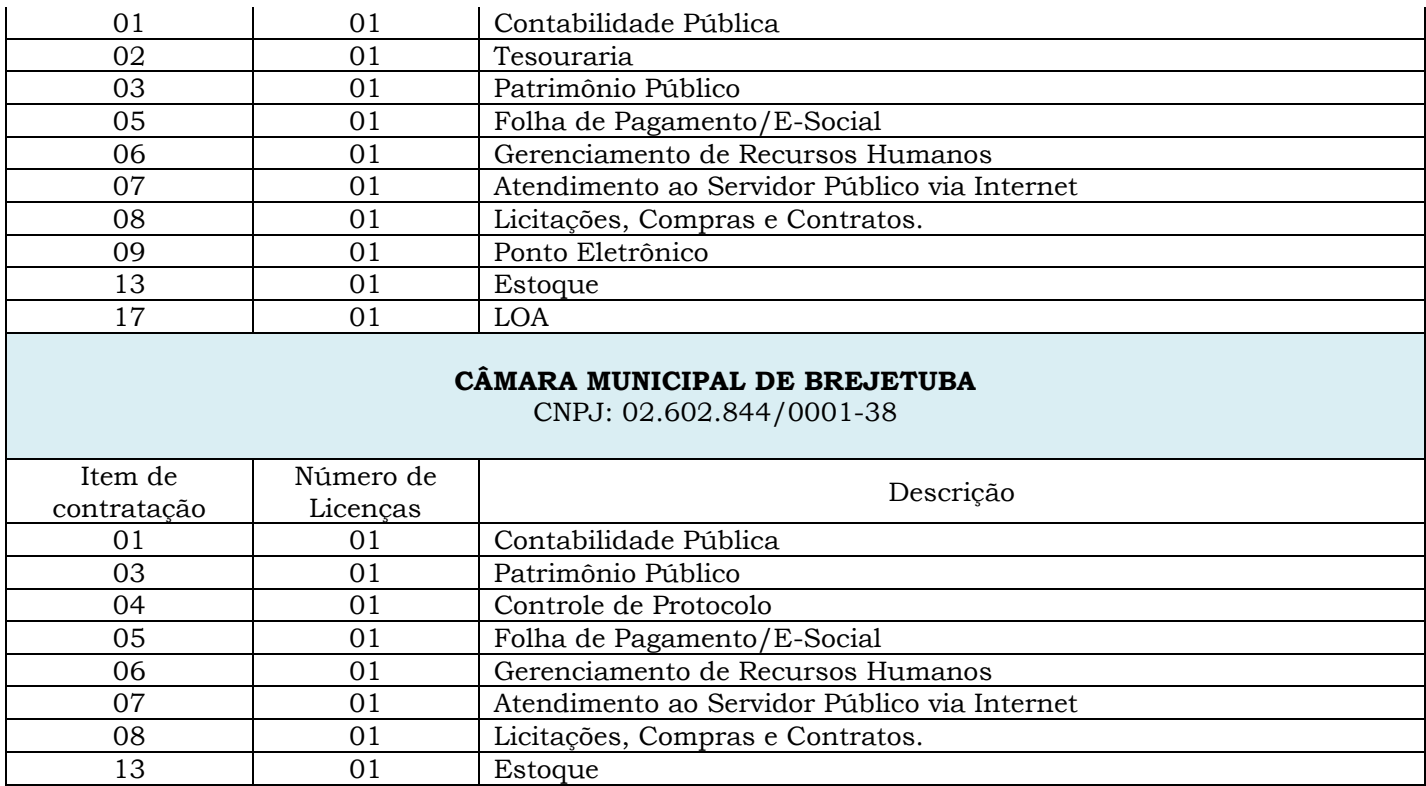

# **3 – INSTALAÇÃO**

3.1 - Consiste no procedimento de instalação de banco de dados e dos softwares no servidor e clientes e realização de teste de conexão e resolução de eventuais dificuldades.

# **4 – MIGRAÇÃO DE DADOS**

4.1 - Esta administração decide que a estrutura de Gerenciamento de Banco de Dados atualmente existente na Prefeitura Municipal de Brejetuba deverá permanecer. Esta administração entende que os Sistemas Gerenciadores de Banco de Dados deverão ser todos proprietários, não se admitindo bancos de dados livres, pois reserva-se o direito à proteção de possíveis falhas na migração de dados e nas funcionalidades dos bancos de dados, garantindo dessa forma o suporte, a manuetanção e segurança da informação.

4.1.1 – A licitante, considerando disposto no item 4.1, deverá, dentre outras comprovações solicitadas no edital, apresentar também, no envelope de proposta, uma declaração com a indicação dos bancos de dados utilizados pela mesma referente aos programas ofertados, devendo, obrigatoriamente, estes bancos de dados serem proprietários, sob pena de desclassificação da rodada de lances, caso não atenda. Justifica-se esta comprovação no envelope 01 (proposta) considerando este requisito fazer parte dos sistemas ofertados.

Prefeitura Municipal de Brejetuba

4.1.2 - A veracidade da declaração prestada com relação aos bancos de dados utilizados pela licitante deverá ser comprovada pela mesma ao Técnico de Informática do Município de Brejetuba, ainda na fase de propostas, anterior à oferta de lances, caso necessário, ou no momento da apresentação dos sistemas.

4.1.3 – Vale informar que: Omitir, em documento público ou particular, declaração que dele devia constar, ou nele inserir ou fazer inserir declaração falsa ou diversa da que devia ser escrita, com o fim de prejudicar direito, criar obrigação ou alterar a verdade sobre fato juridicamente relevante, constitui crime.

# **5 - IMPLANTAÇÃO**

5.1 - A implantação consistirá na configuração dos softwares adequando relatórios e logotipos; estruturando acessos e habilitações dos usuários; adequando fórmulas de cálculo para atendimento aos critérios adotados pela municipalidade.

### **6 - TREINAMENTO**

6.1 - Esta etapa compreende da execução de um programa de treinamento destinado à capacitação dos usuários e técnicos operacionais para a plena utilização das diversas funcionalidades de cada um dos softwares/módulos.

6.2 - A Prefeitura acordará com a empresa licitante vencedora todos os itens necessários a realização do mesmo como: local onde o evento de treinamento será ministrado, a definição do cronograma, etc.

6.3 - Treinamento será ministrado no mínimo a 40 (quarenta) funcionários com uma carga horária mínima de 100 (cem) horas.

# **7. SUPORTE TÉCNICO E OPERACIONAL E OBRIGAÇÃO**

7.1 - O suporte técnico e operacional consiste na manutenção, pela empresa a ser contratada, de equipe técnica de informática para solução, no menor espaço de tempo possível, de eventuais problemas e esclarecer dúvidas que possam surgir durante a operação e utilização dos softwares;

7.2 - Orientação nas diversas atividades técnicas relacionadas à utilização dos sistemas após a implantação e utilização dos mesmos, como: gerar/validar arquivos para Órgão Governamental, Instituição Bancária, Gráfica, Tribunal de Contas, etc.; atualizar a versão de todos os softwares, sempre que necessário para atendimento da legislação federal vigente.

Prefeitura Municipal de Brejetuba

7.3 - O atendimento deverá estar disponível à Contratante pelos meios de telefone, e-mail, internet através de serviços de suporte remoto, e, ainda, atendimento "in loco".

7.4 - Durante e vigência do contrato, deverá ser disponibilizado pela contratada um número de telefone "0800" garantindo economicidade ao órgão Contratante e rapidez no atendimento, que possibilite um atendimento em horário comercial atendendo de segunda a sexta-feira, salvo feriados nacionais, para eventuais chamados técnicos. No envelope de habilitação deverá constar declaração assinada pelo representante legal que a licitante disponibilizará (caso contratada) o serviço e o número da cental de atendimento, não se admitindo apenas a utilização de aplicativos que demandam o uso de Internet para utilizá-los.

7.4.1 – No 0800, as ligações são gratuitas, independente do tempo da chamada e se está fora do Estado que a empresa se localiza; A comunicação é fácil e rápida, sendo direcionada para o departamento responsável. O número 0800 não é apenas para as grandes corporações, as empresas de pequeno e médio porte também podem oferecer aos seus clientes comunicação gratuita e de qualidade. Com este serviço, o contratante poderá ligar para a contratada quantas vezes for necessário, sem ter a preocupação de quanto essas chamadas vão custar, visando economicidade.

7.5 – Para cada ocorrência de serviço, a licitante deverá disponibilizar um identificador único (número de chamado) para facilidade no acompanhamento das soluções. A abertura dos chamados técnicos poderá ser efetuada por toda a Equipe de TI (Tecnologia e Informação) e/ou funcionário usuário do sistema e o seu fechamento ficará condicionado ao aceite daquele departamento. Após a abertura do chamado técnico, a empresa deverá conforme o caso: estar no local ou entrar em contato com a Prefeitura para fins de análise do problema em no máximo 120 minutos.

7.6 - A licitante deverá manter em seu quadro de funcionários pelo menos 1 (um) Analista e Desenvolvedor de Sistemas ou profissional com atribuições compatíveis na forma da legislação em vigor, com diploma de instituição de ensino superior reconhecido pelo Ministério da Educação (Tecnólogo, Bacharel ou outra de forma equivalente, caso haja). A comprovação de vínculo se dará através da apresentação das informações empregatícias da carteira de trabalho ou contrato de prestação de serviços, junto ao envelope de habilitação. Sempre que necessário este **Analista e Desenvolvedor de Sistemas deverá** estar disponível para atendimento via acesso remoto, telefone e também, em casos urgentes, in loco nesta Administração pública.

7.7 - A licitante deverá manter ainda, em seu quadro de funcionários no **mínimo 2 (dois) técnicos de nível superior**, que estarão disponibilizados para este contrato (sob pena de desclassificação), com a indicação dos nomes, currículos, declaração de que admitem a inclusão de seus nomes para a prestação dos serviços. Deverá ainda, serem comprovados os vínculos empregatícios dos mesmos junto a licitante. A comprovação de nível superior

Prefeitura Municipal de Brejetuba

se dará por meio de Diploma devidamente registrado no MEC ou Certificado de Conclusão de Curso emitido pela Instituição de Ensino Superior, ou registro dos profissionais nos seus respectivos conselhos.

7.8 – Caso constatada falha por conta da contratada referente a prestação de contas juntos aos órgãos Fiscalizadores, e esta falha venha a gerar multa à Prefeitura/Gestor, estas despesas serão de responsabilidade da empresa contratada.

7.9 – A futura Contratada deverá efetuar em tempo hábil, as adequações necessárias para atendimento dos requisitos exigidos pelos órgãos Fiscalizadores com o objetivo do atendimento dos prazos estabelecidos pelos mesmos, sendo: PCA, PCM, PCF, Atos de Pessoal, entre outros.

## **8 - ESPECIFICAÇÃO DOS PROGRAMAS**

8.1 - As empresas licitantes não precisam possuir softwares com os nomes indicados nem distribuídos na forma abaixo especificada, porém, devem atender às características dos requisitos apresentados, a serem verificados na demonstração técnica e em conformidade com edital.

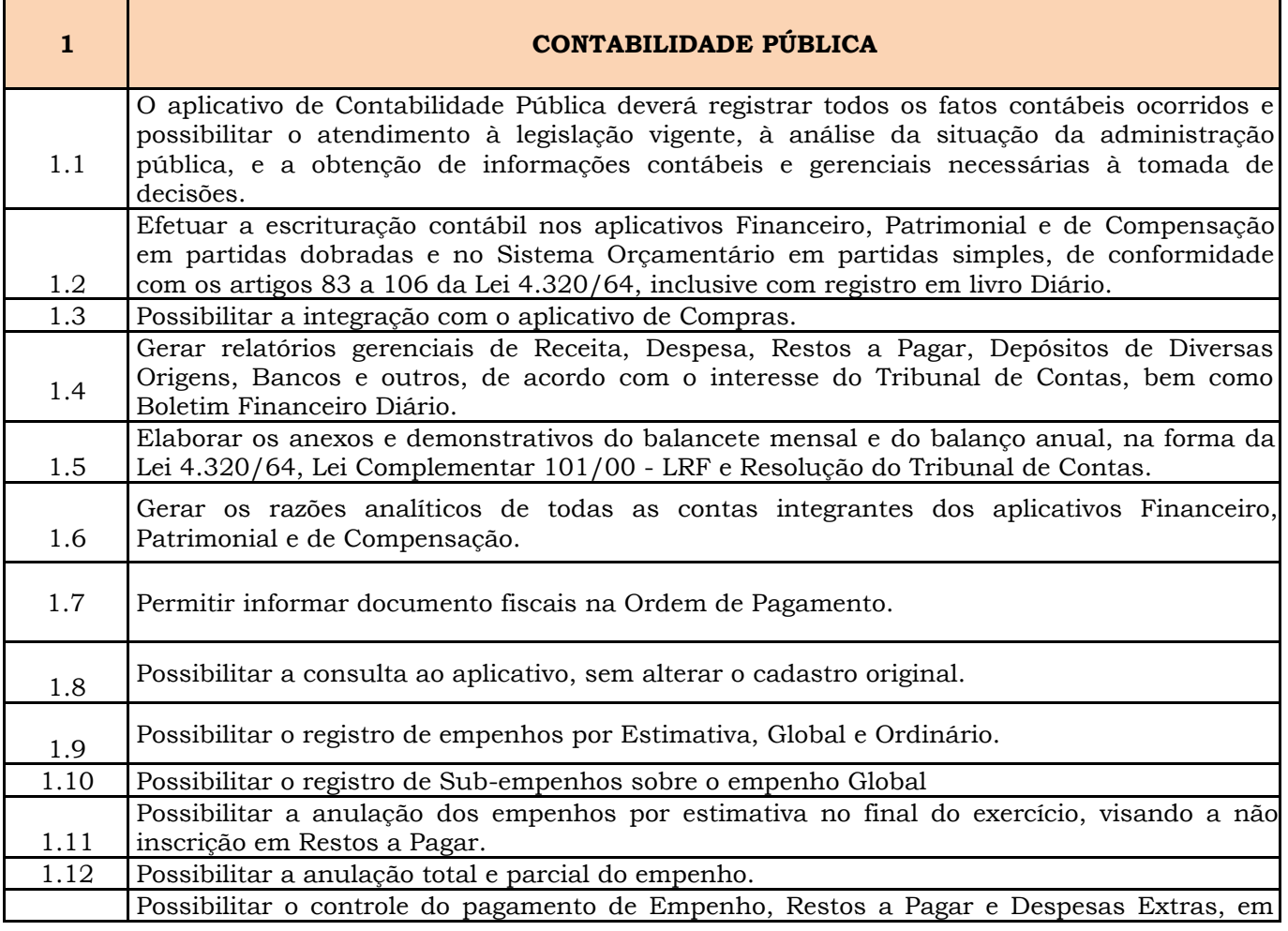

Prefeitura Municipal de Brejetuba

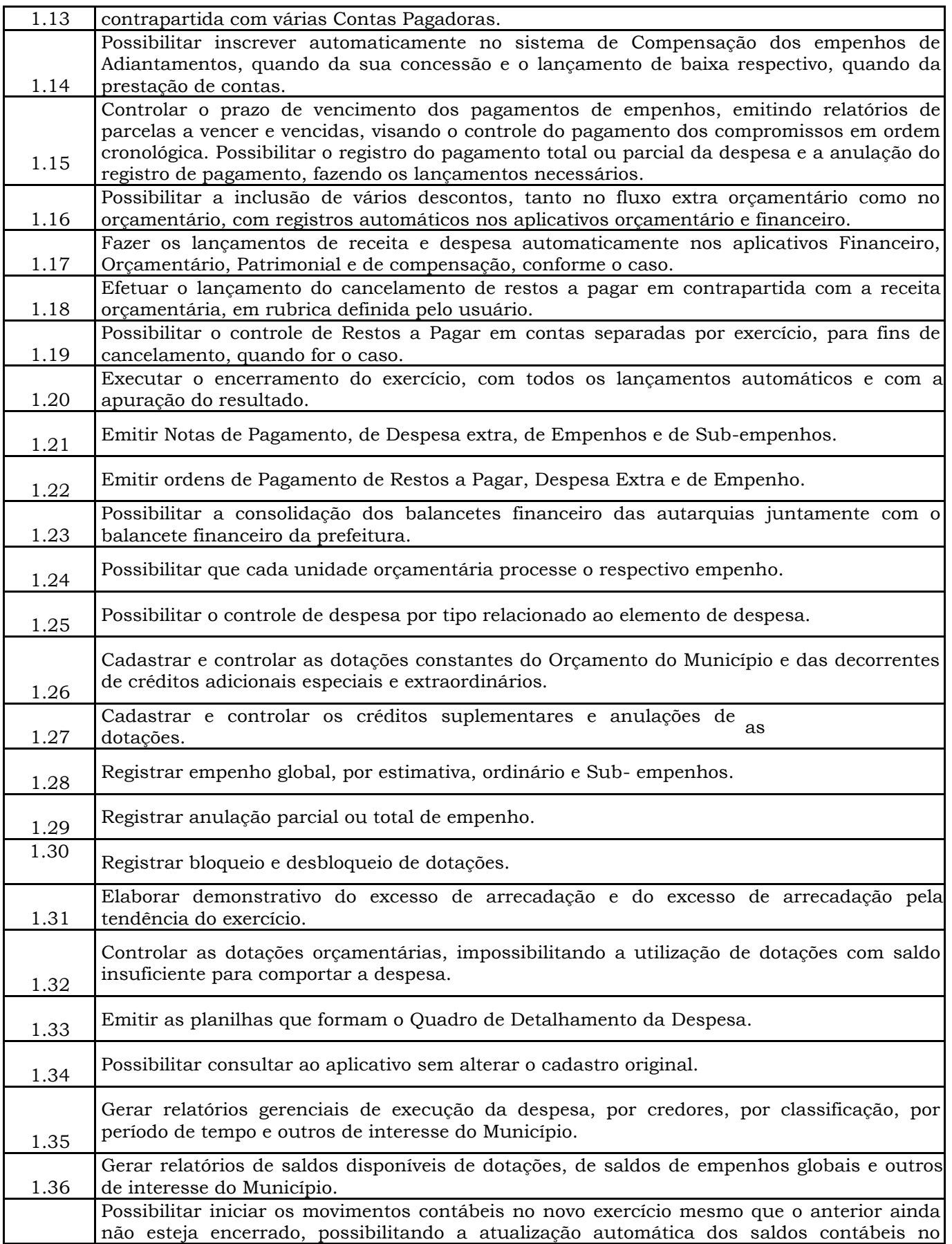

Prefeitura Municipal de Brejetuba

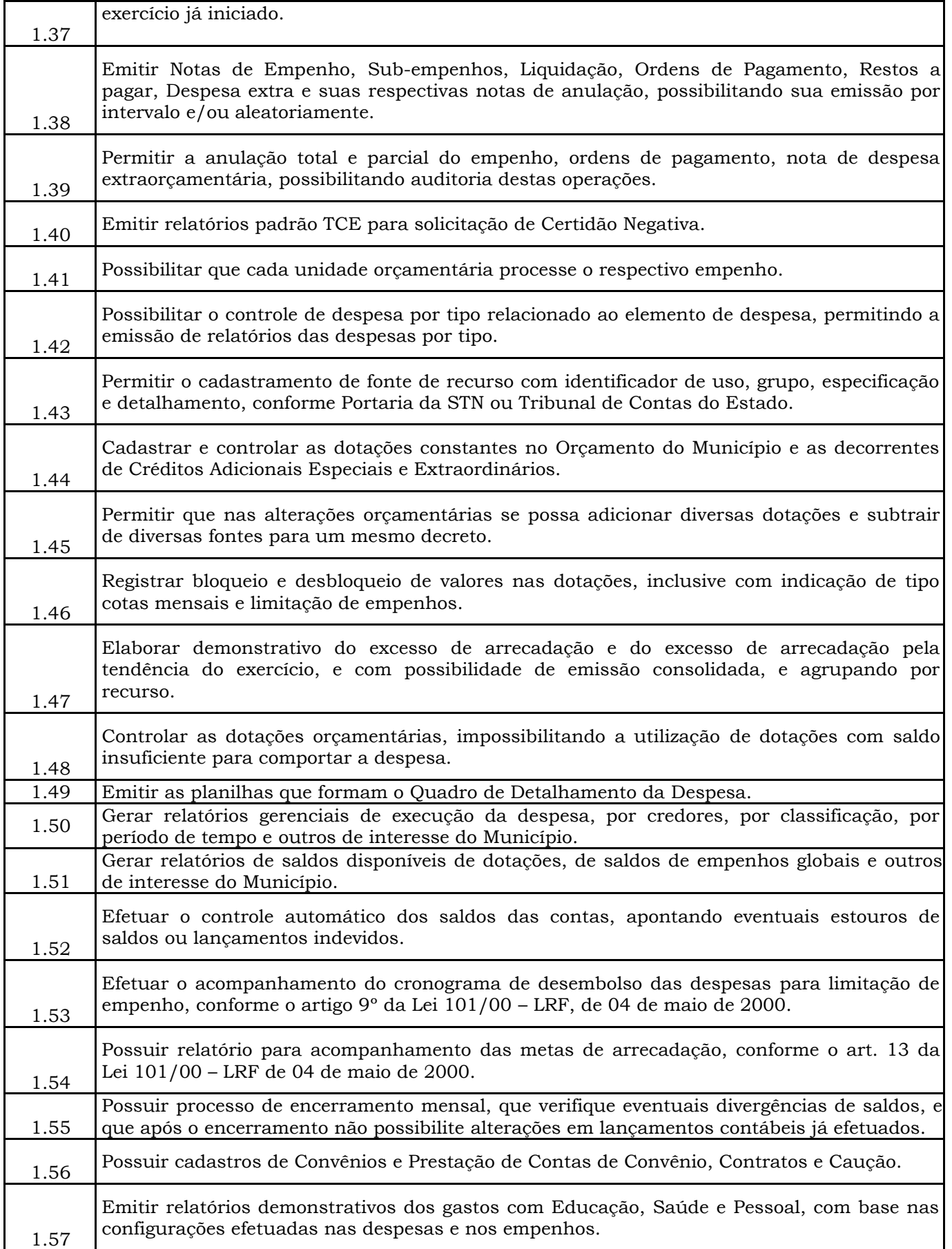

Prefeitura Municipal de Brejetuba

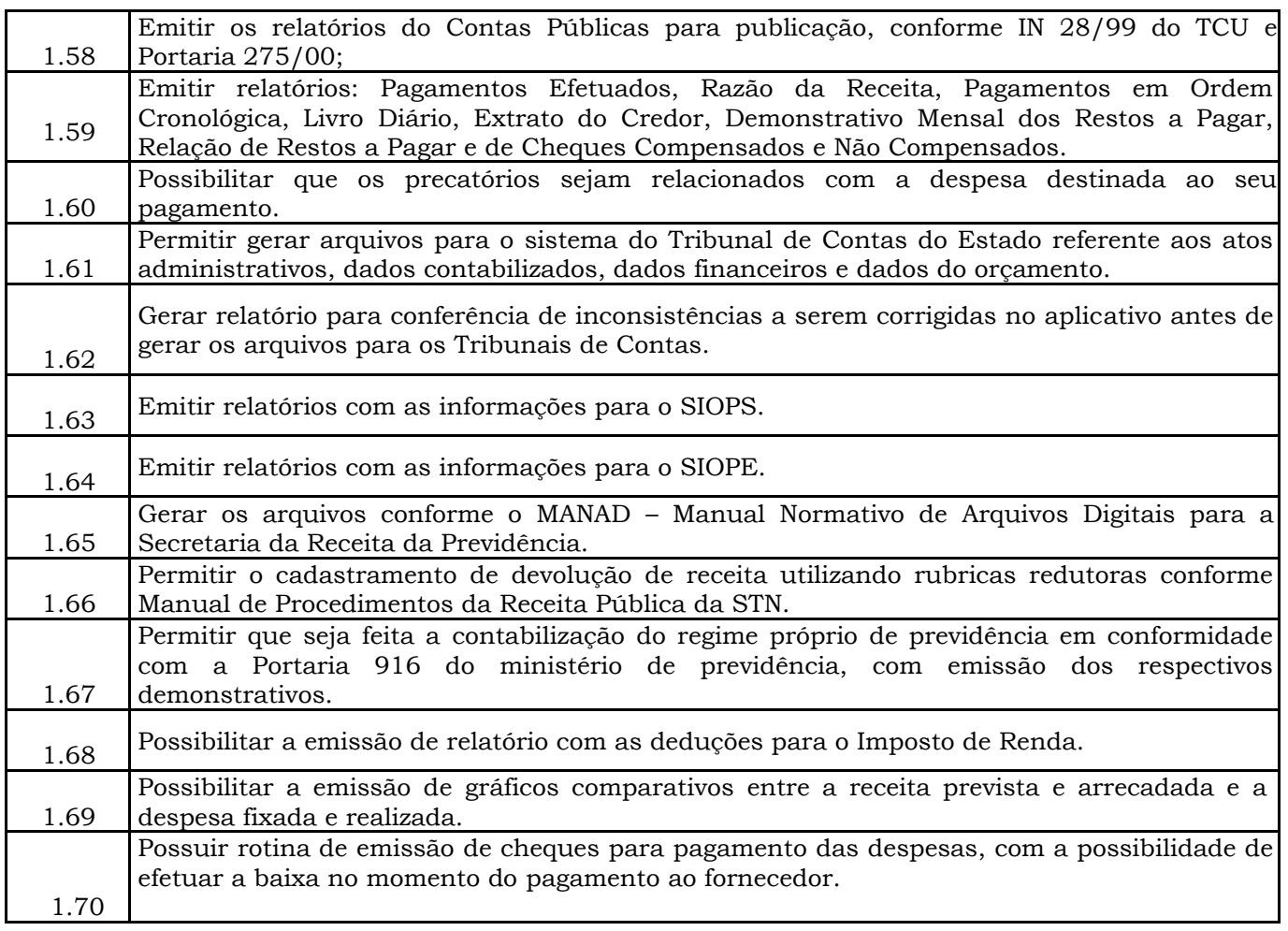

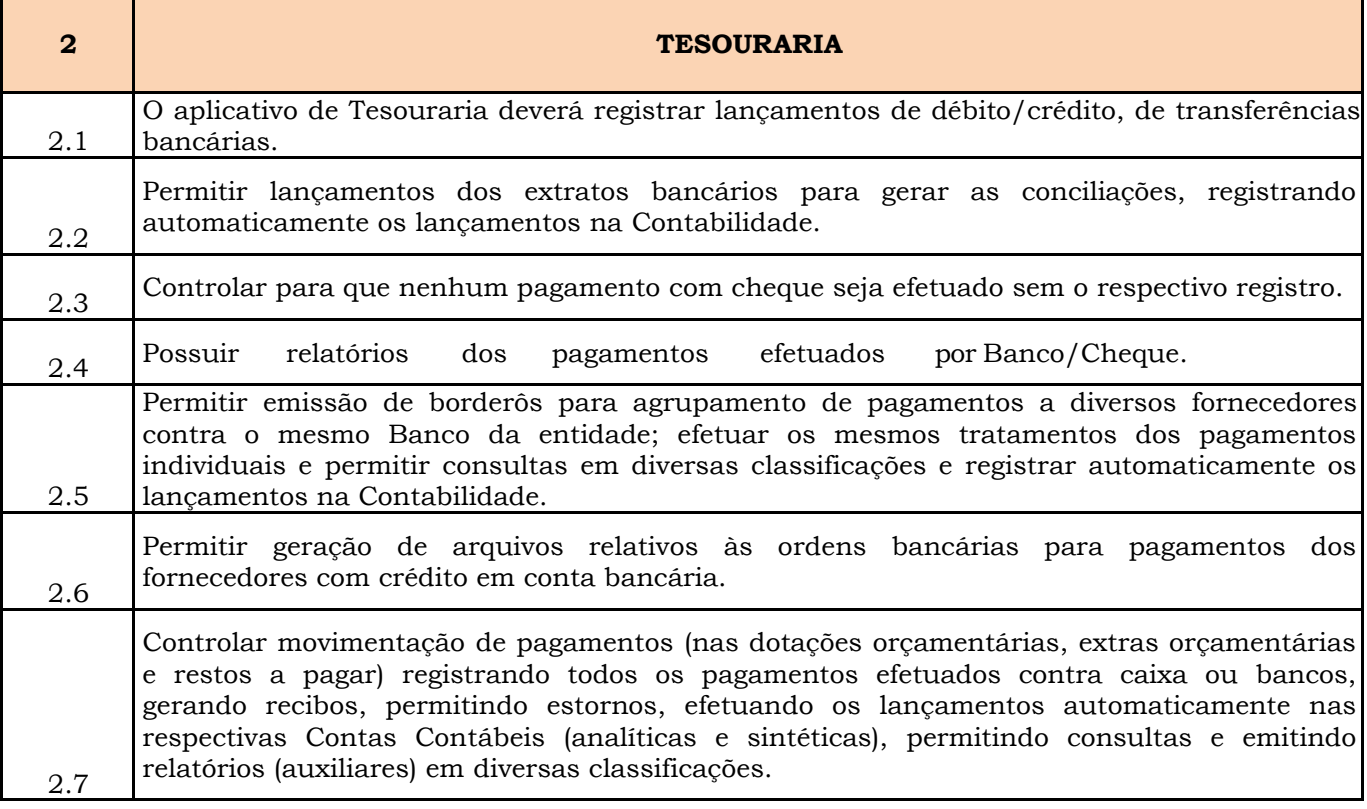

Prefeitura Municipal de Brejetuba

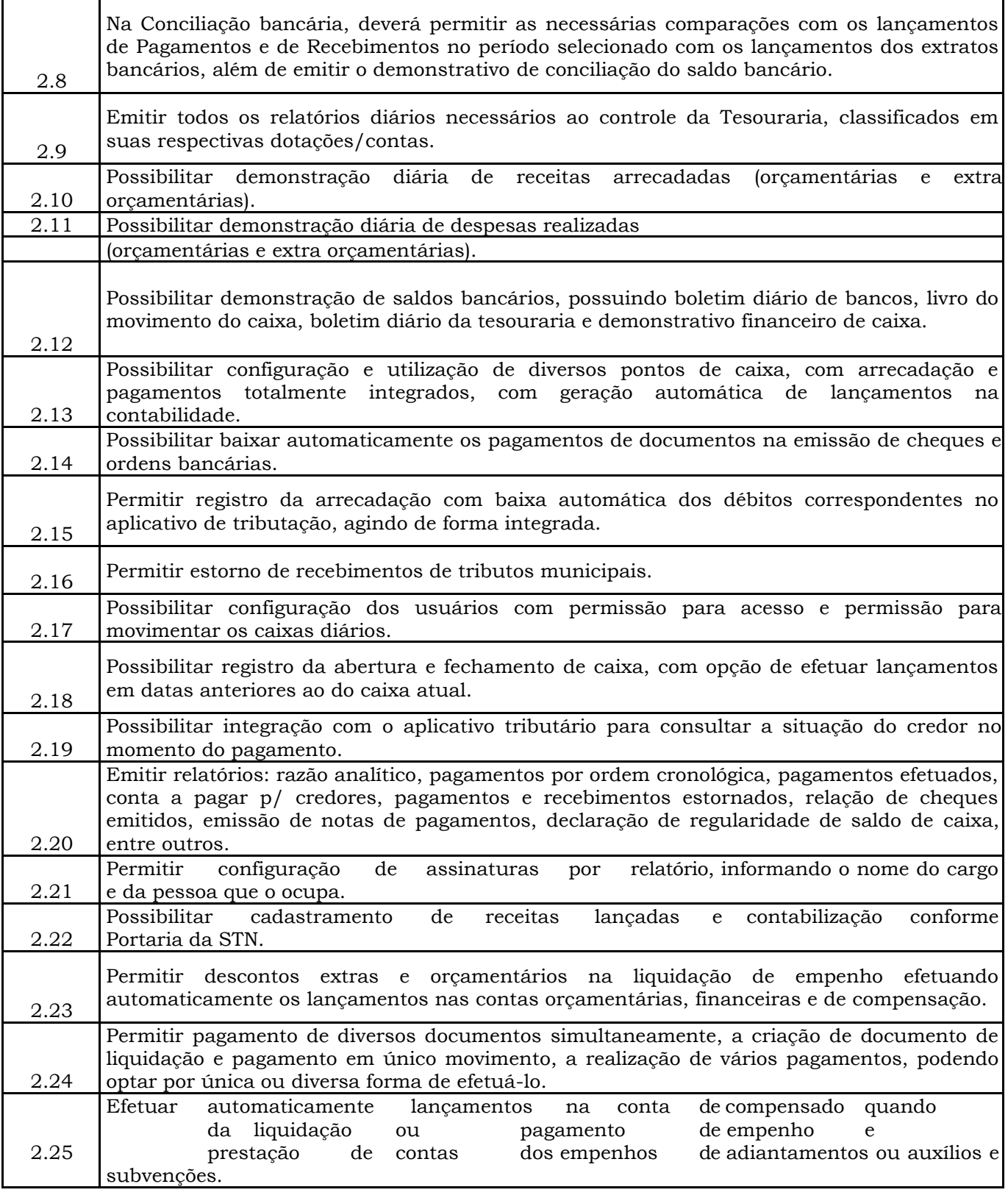

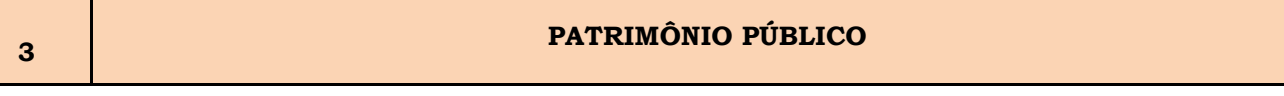

Prefeitura Municipal de Brejetuba

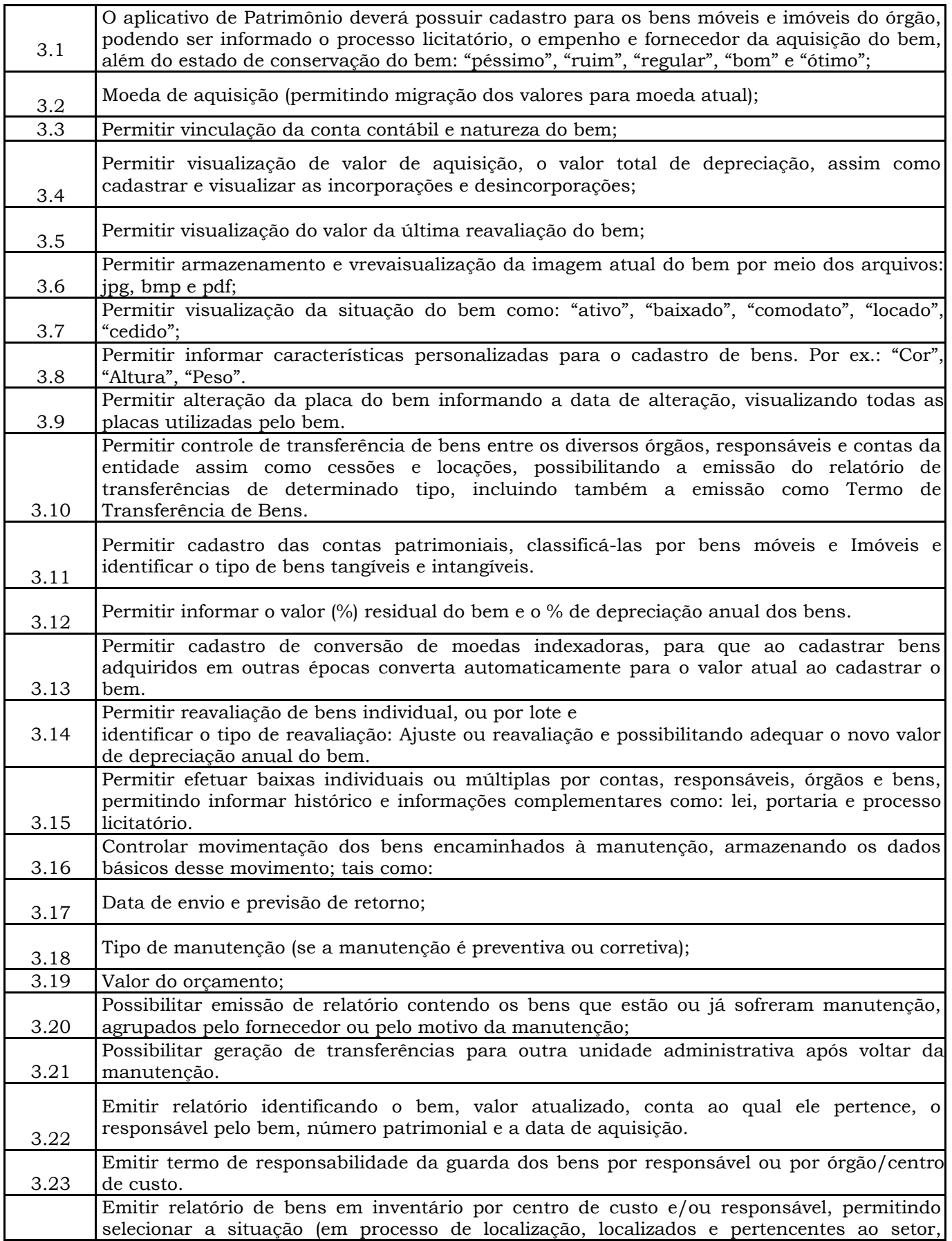

Prefeitura Municipal de Brejetuba

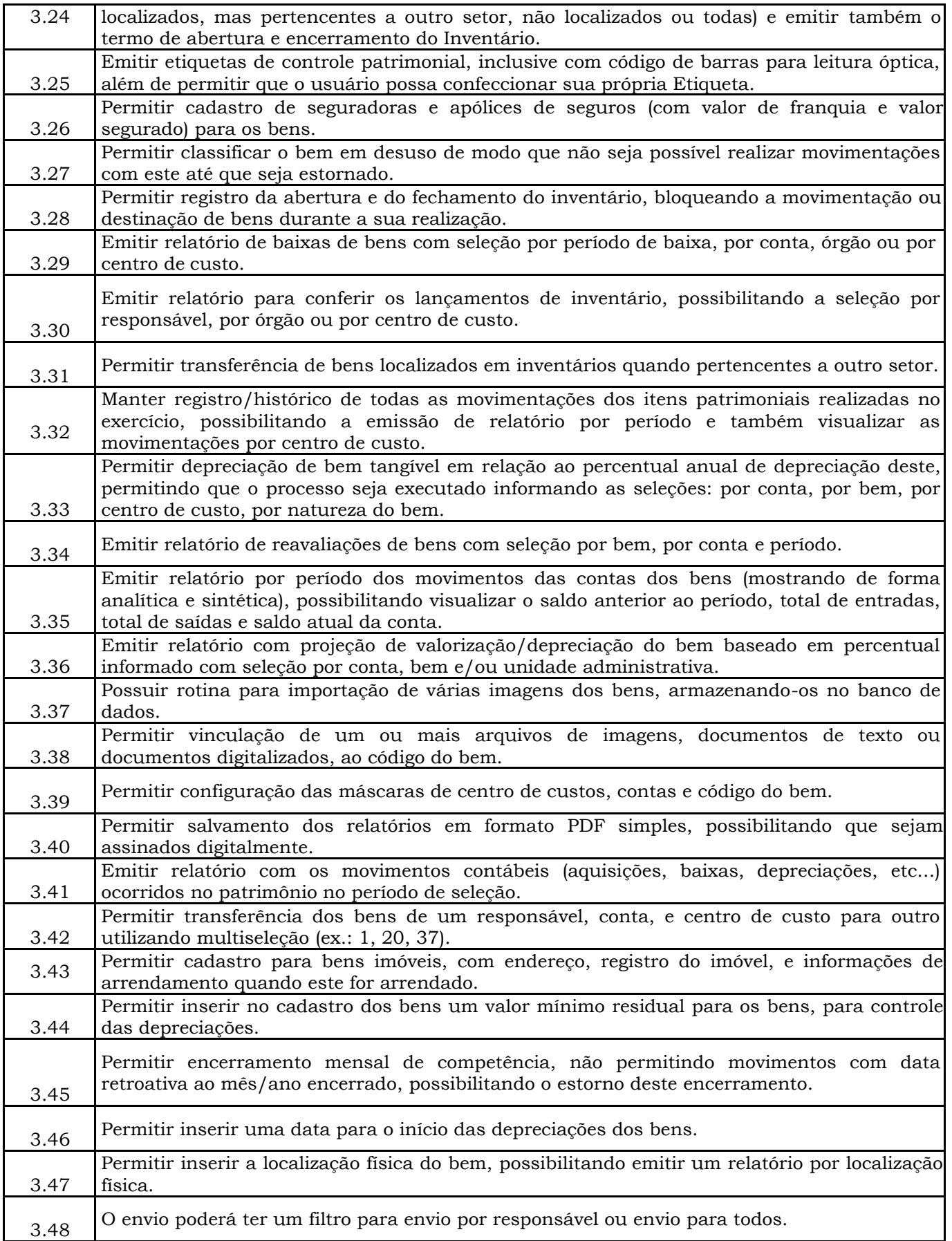

Prefeitura Municipal de Brejetuba

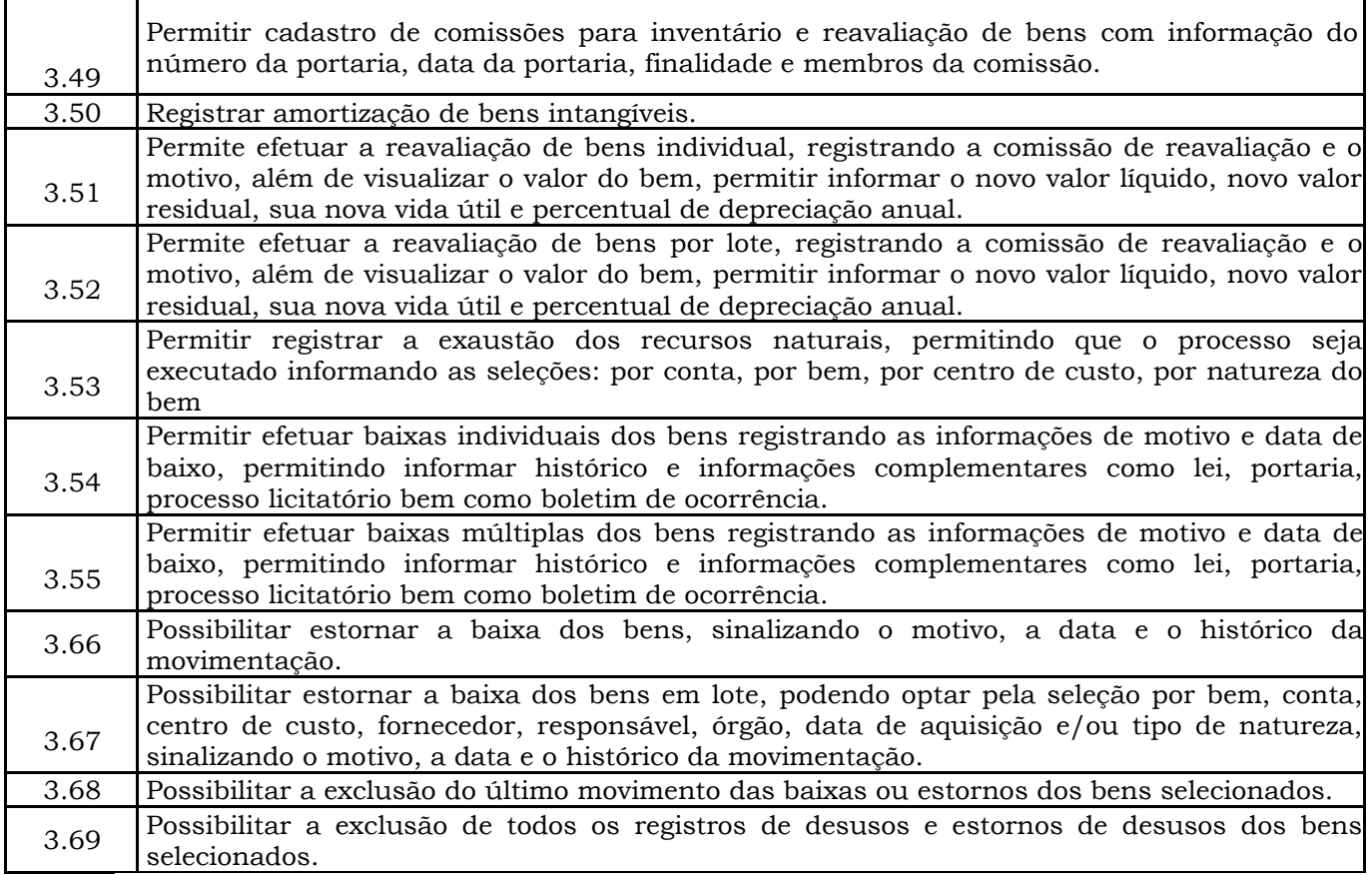

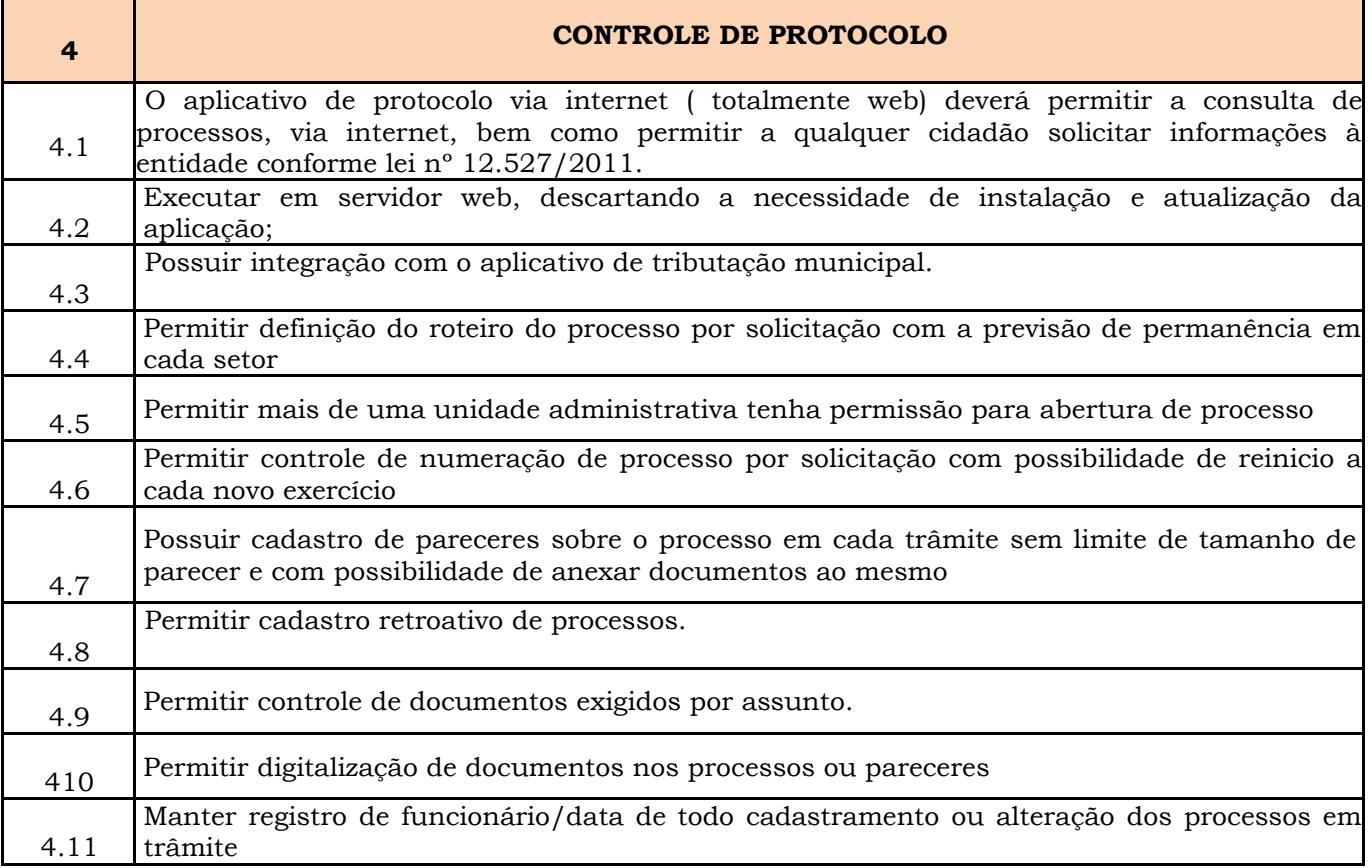

Prefeitura Municipal de Brejetuba

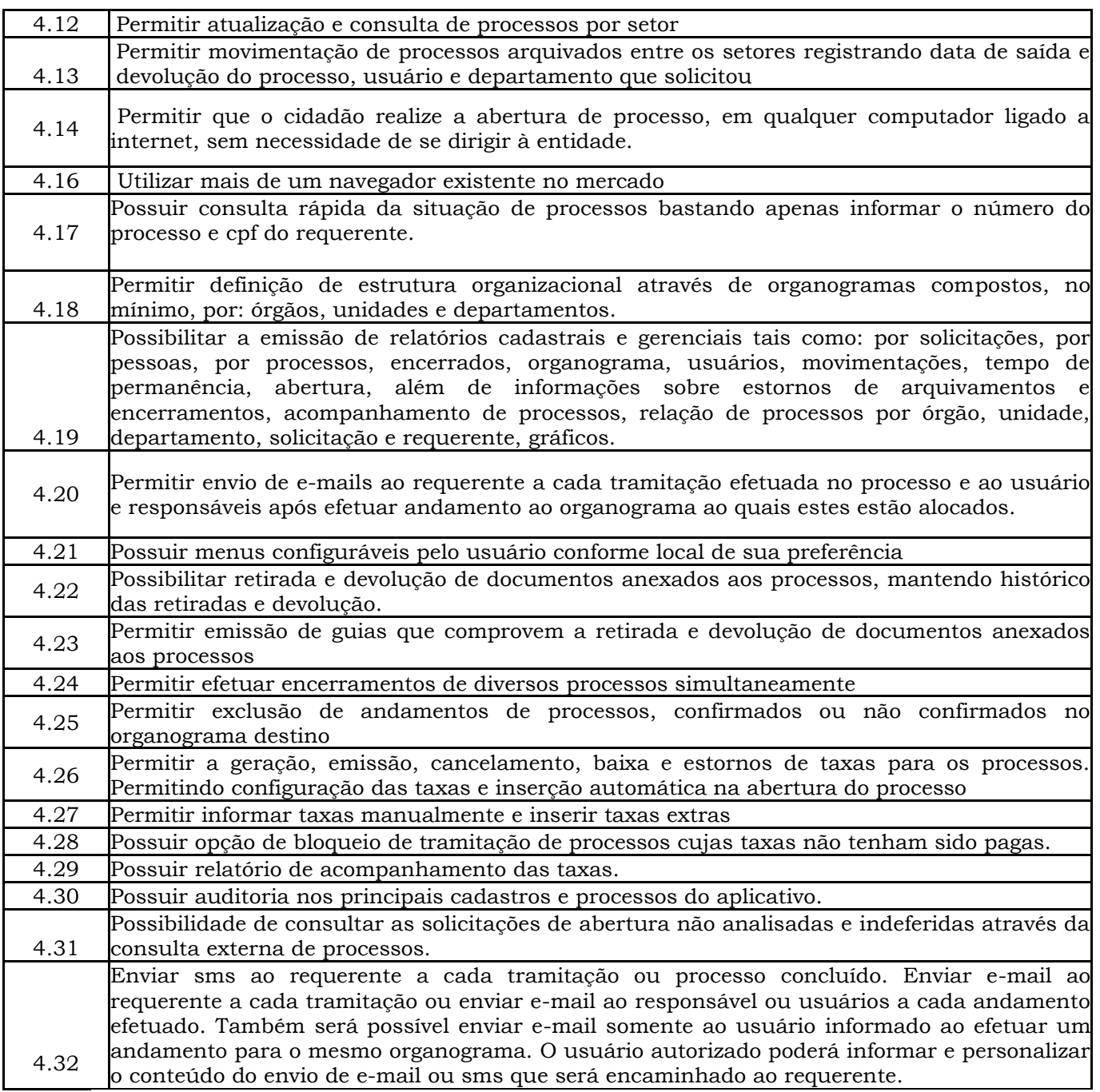

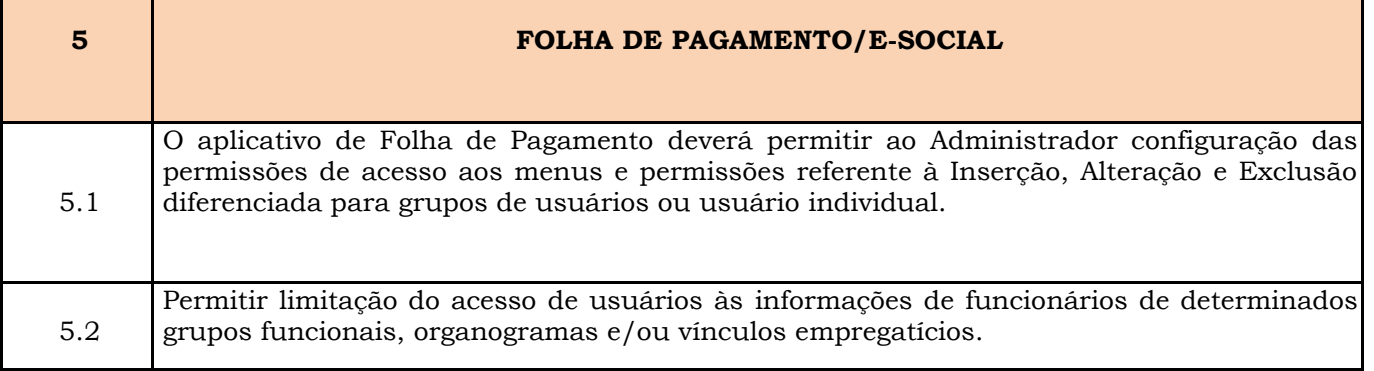

Prefeitura Municipal de Brejetuba

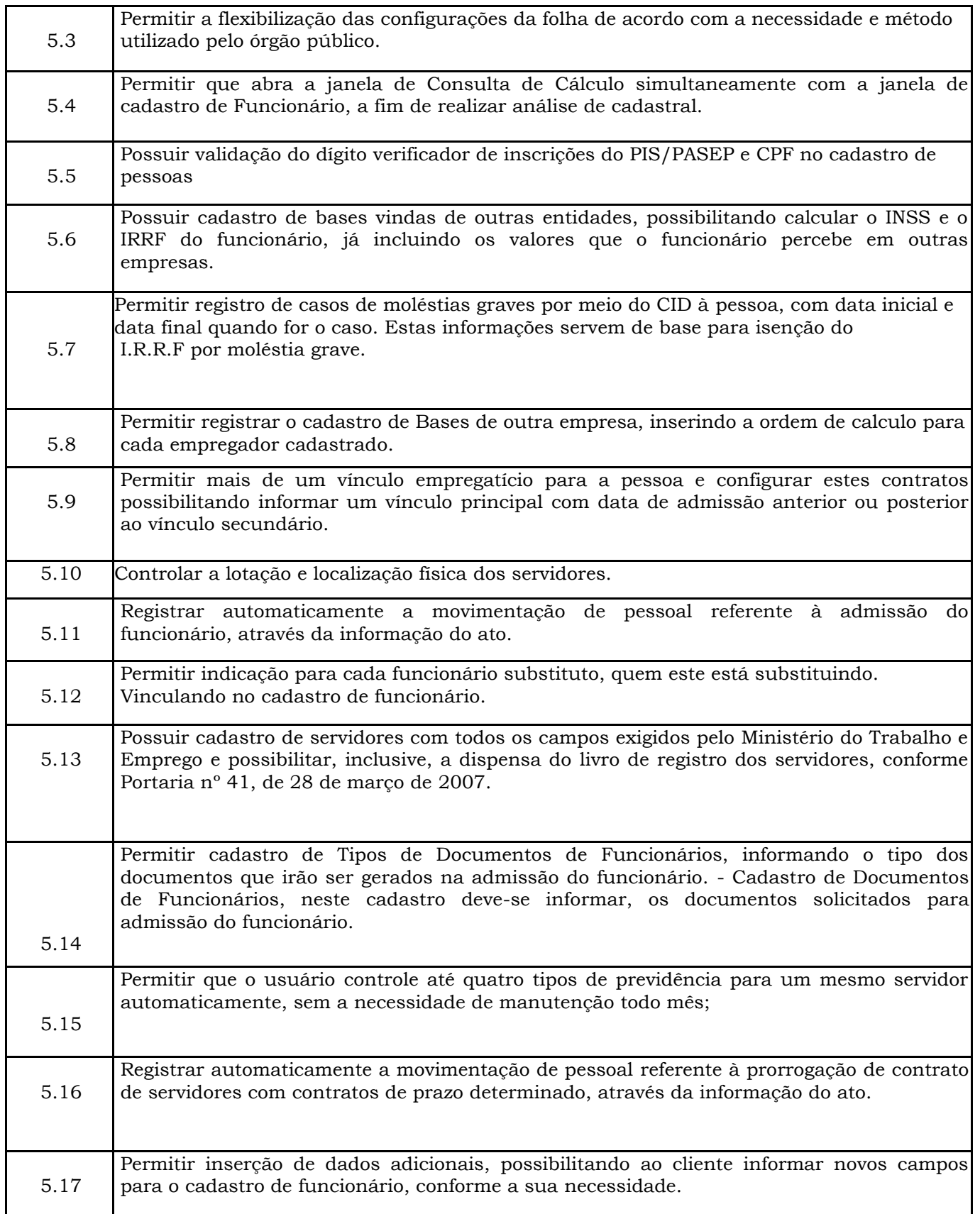

Prefeitura Municipal de Brejetuba

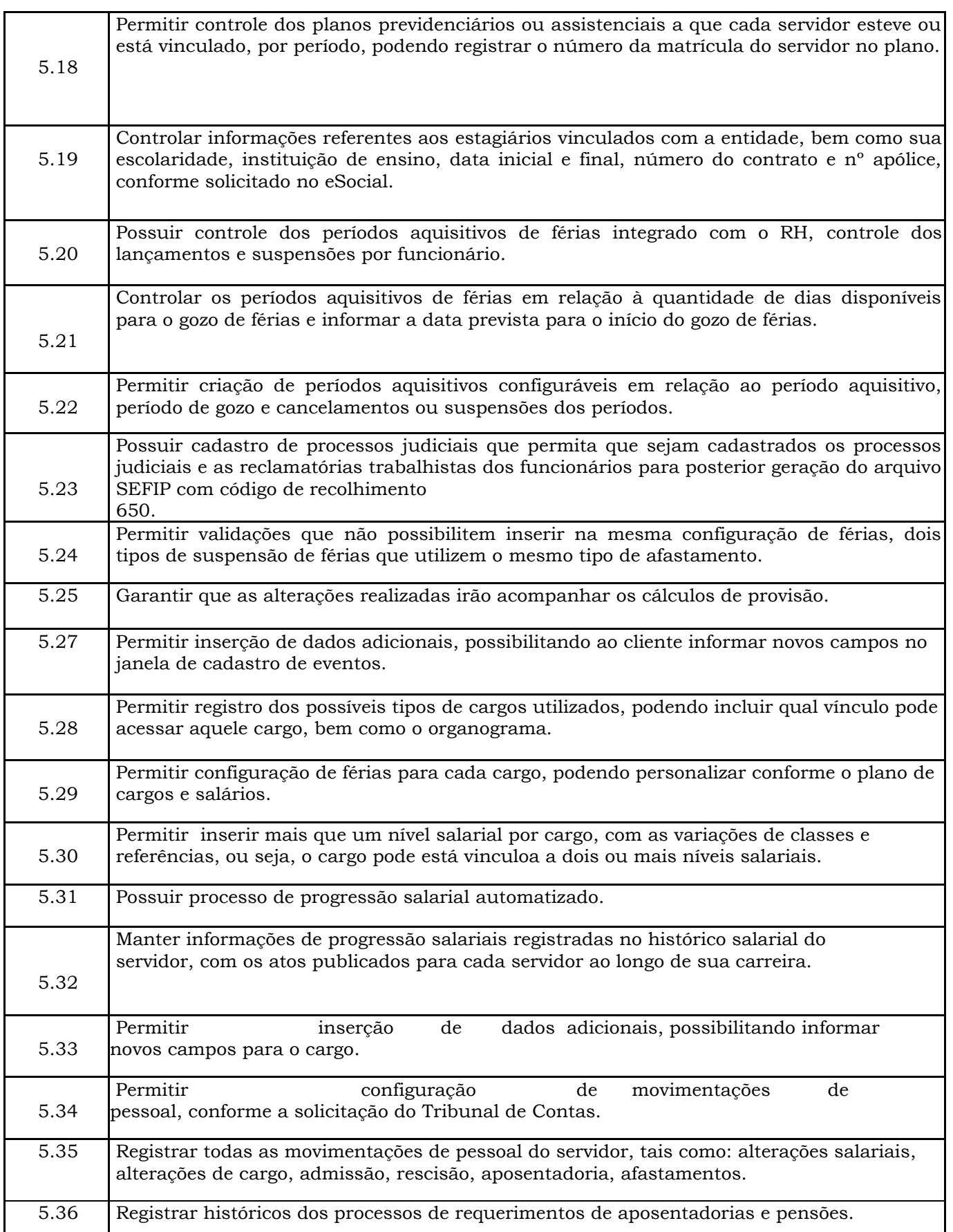

Prefeitura Municipal de Brejetuba

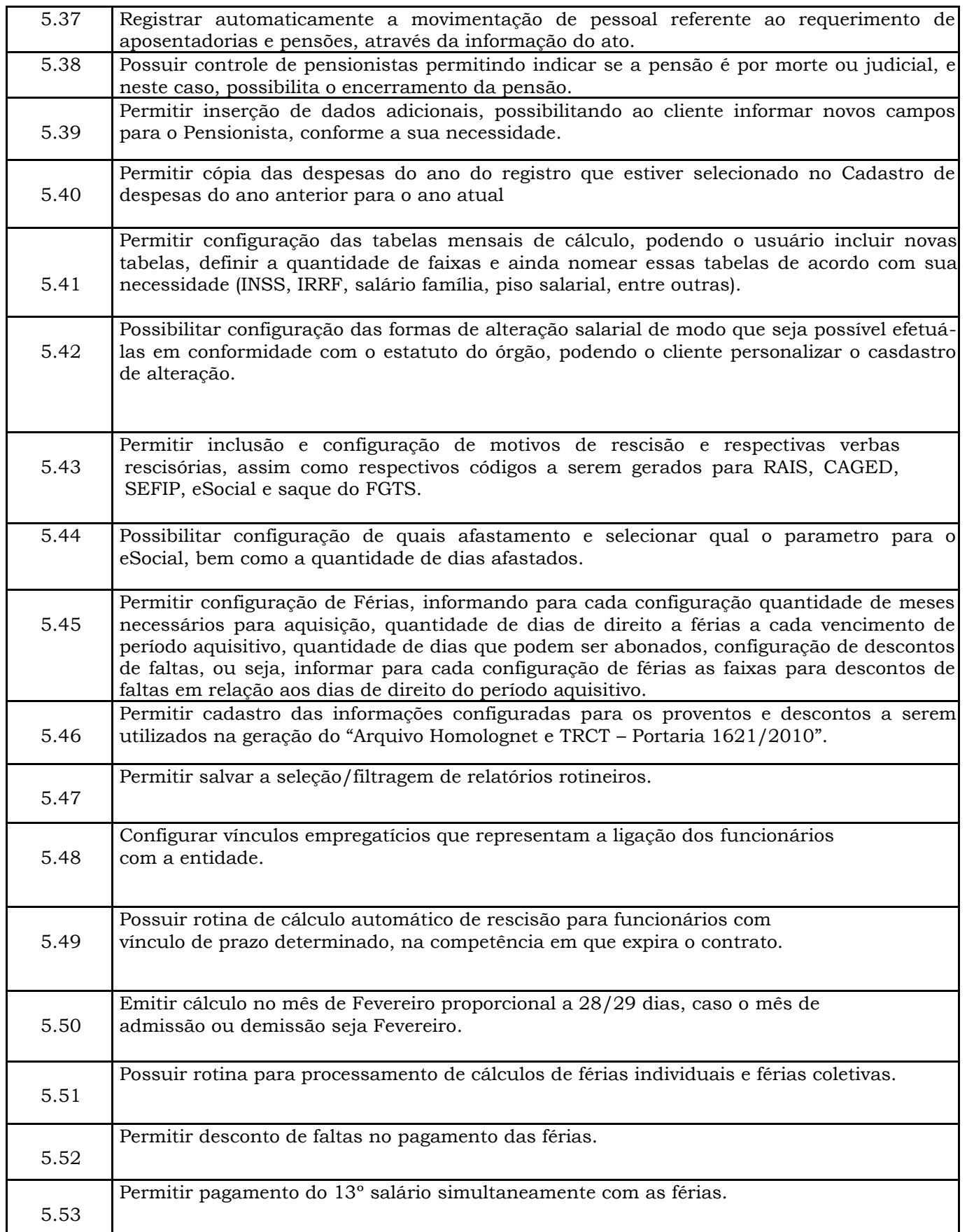

Prefeitura Municipal de Brejetuba

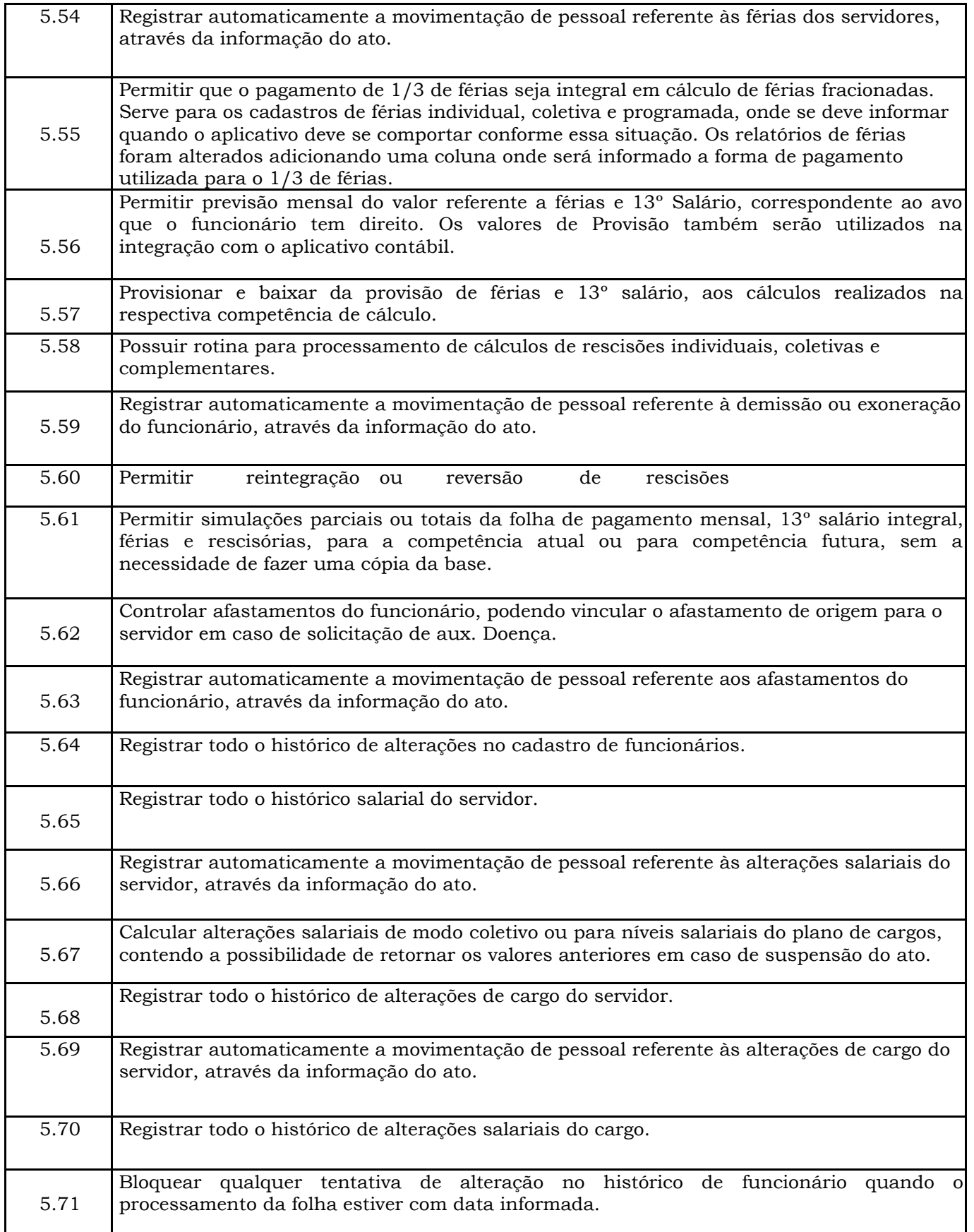

Prefeitura Municipal de Brejetuba

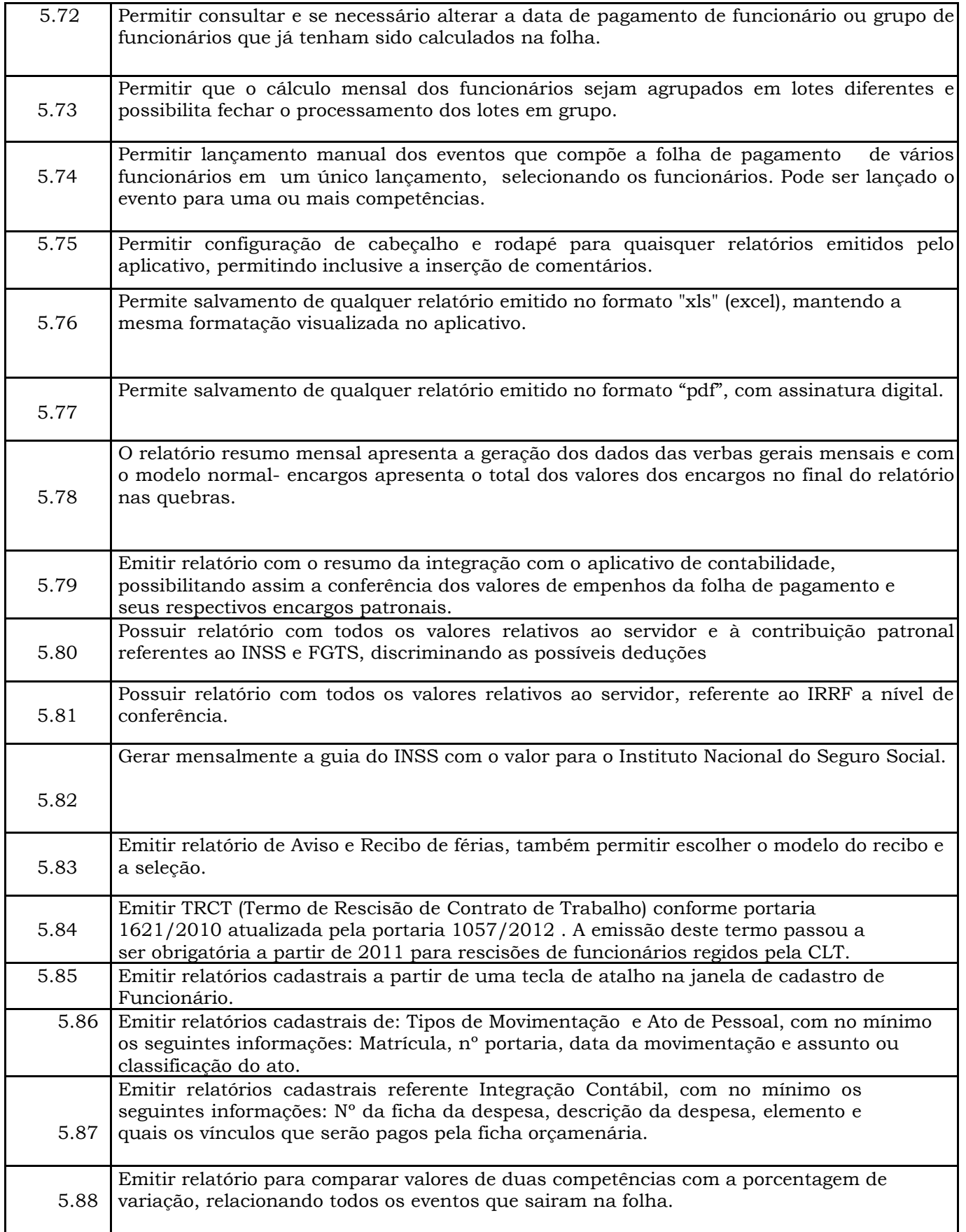

Prefeitura Municipal de Brejetuba

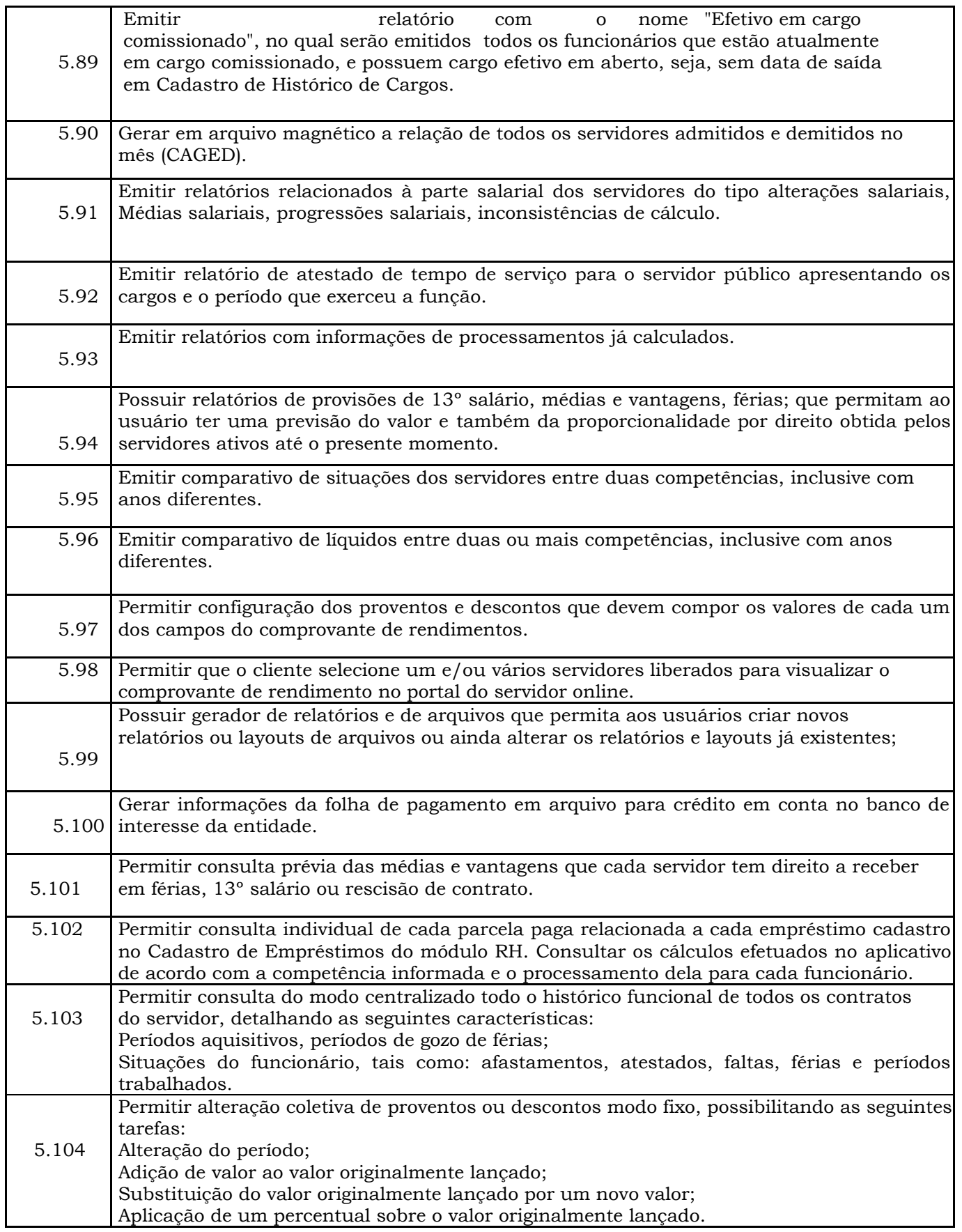

Prefeitura Municipal de Brejetuba

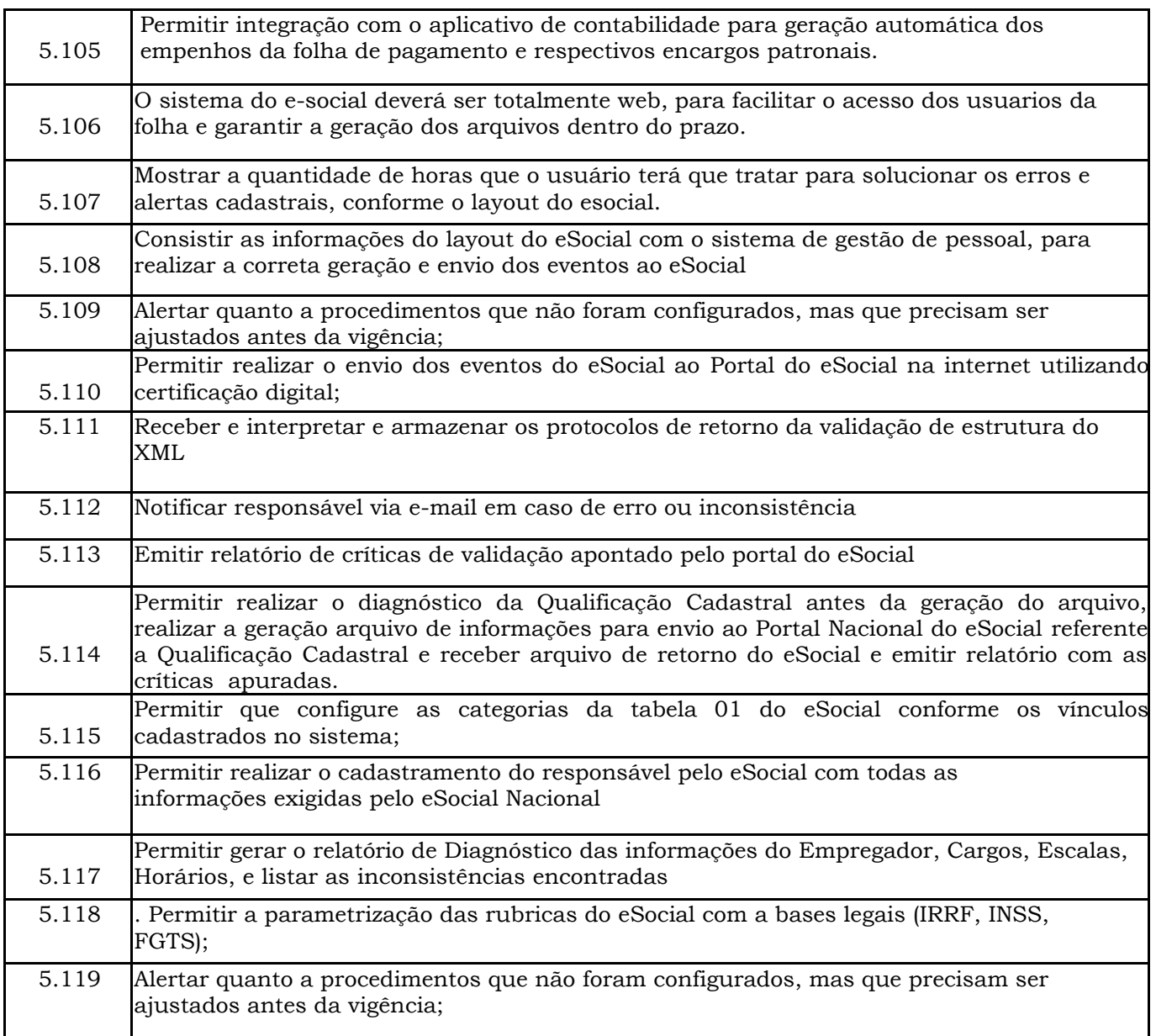

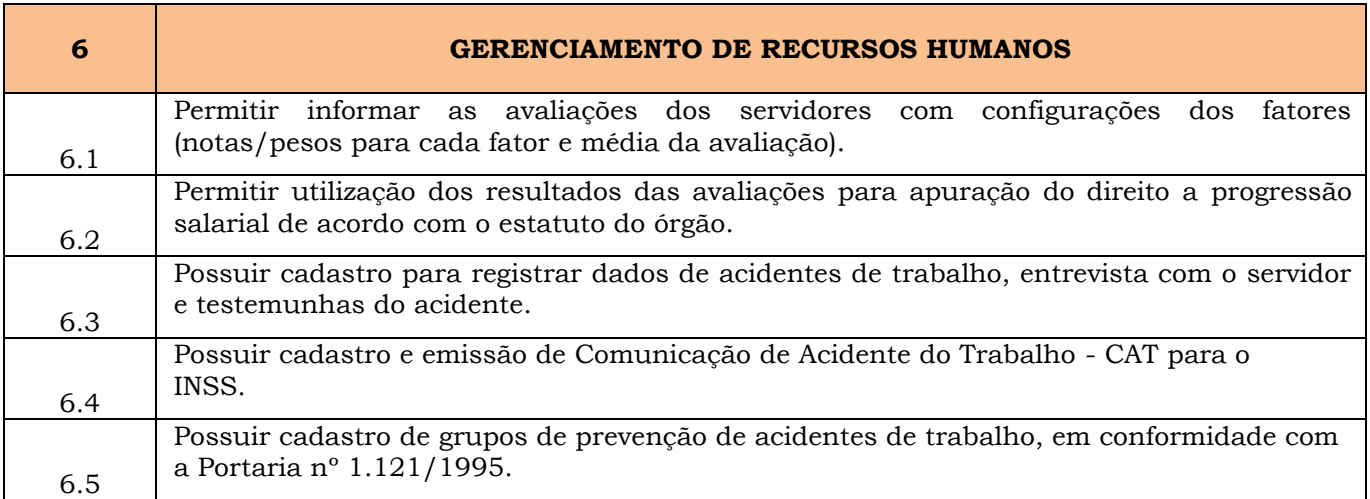

Prefeitura Municipal de Brejetuba

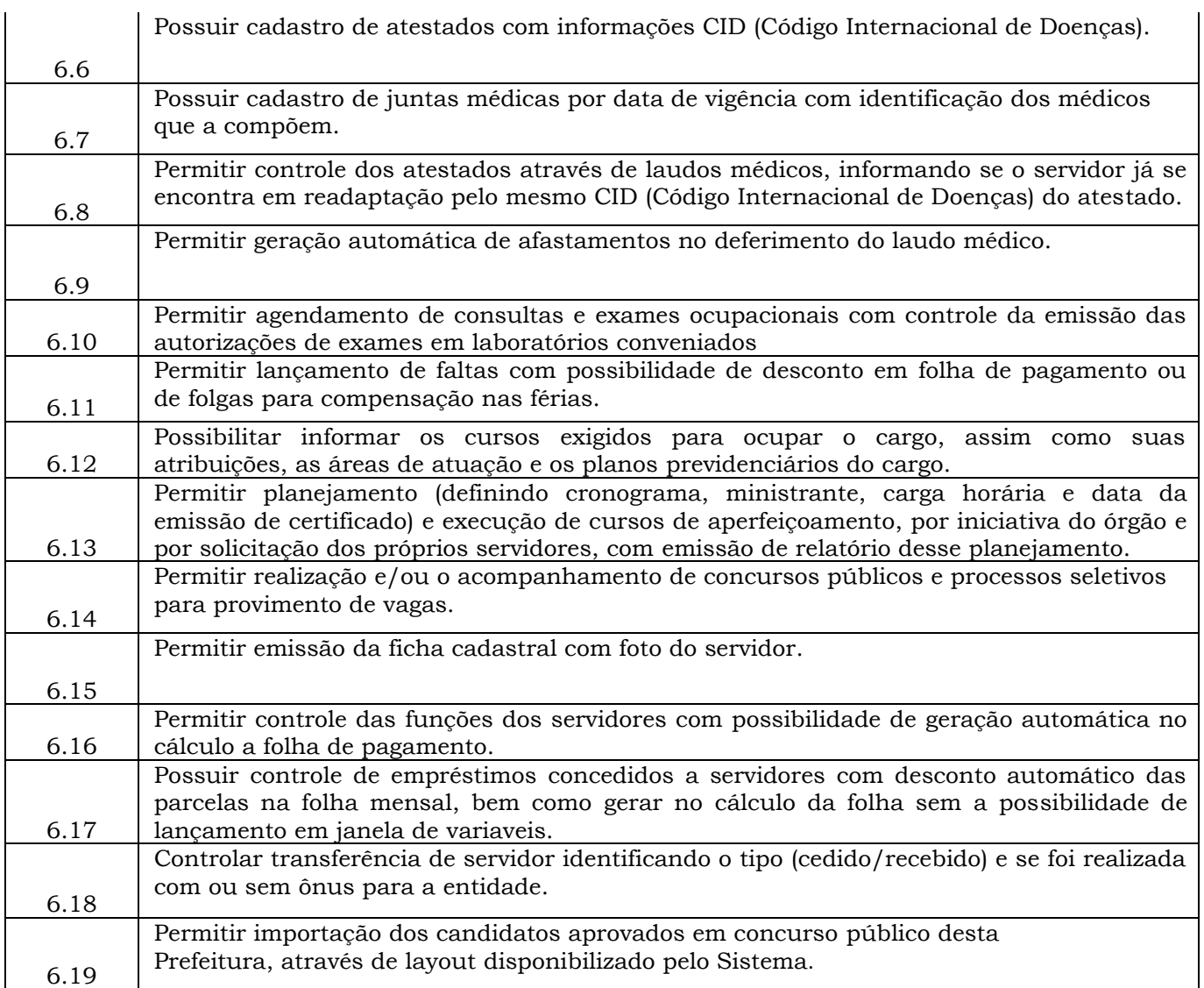

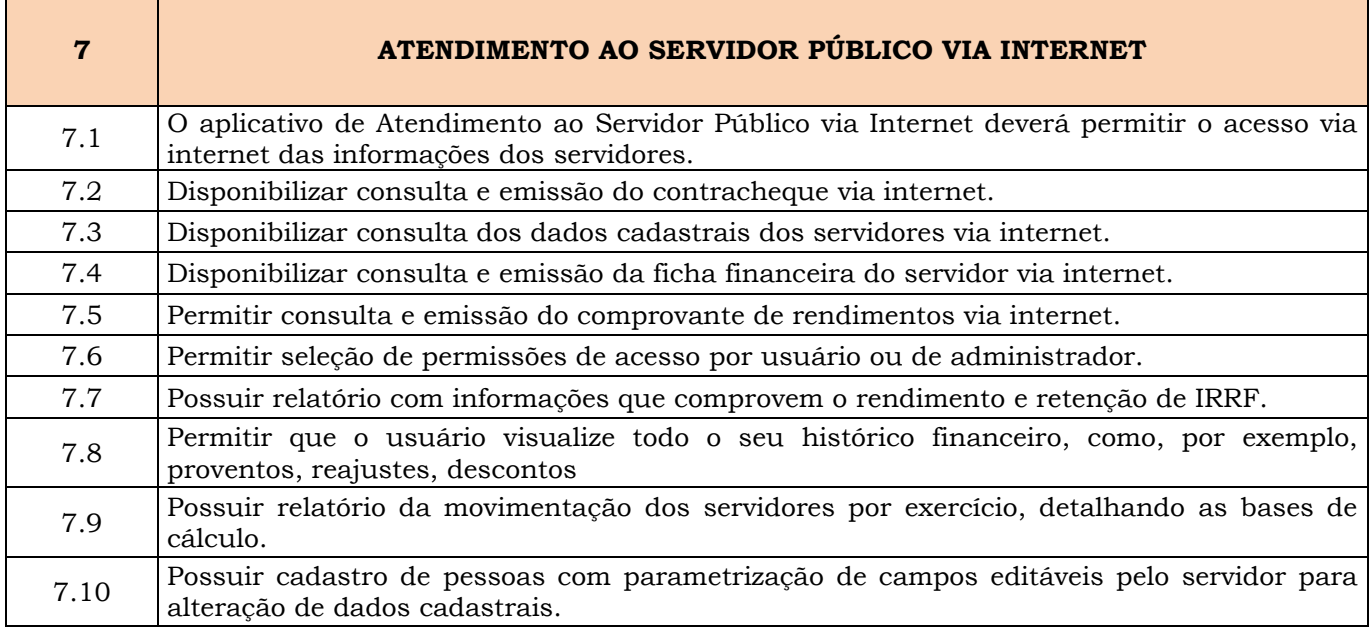

Prefeitura Municipal de Brejetuba

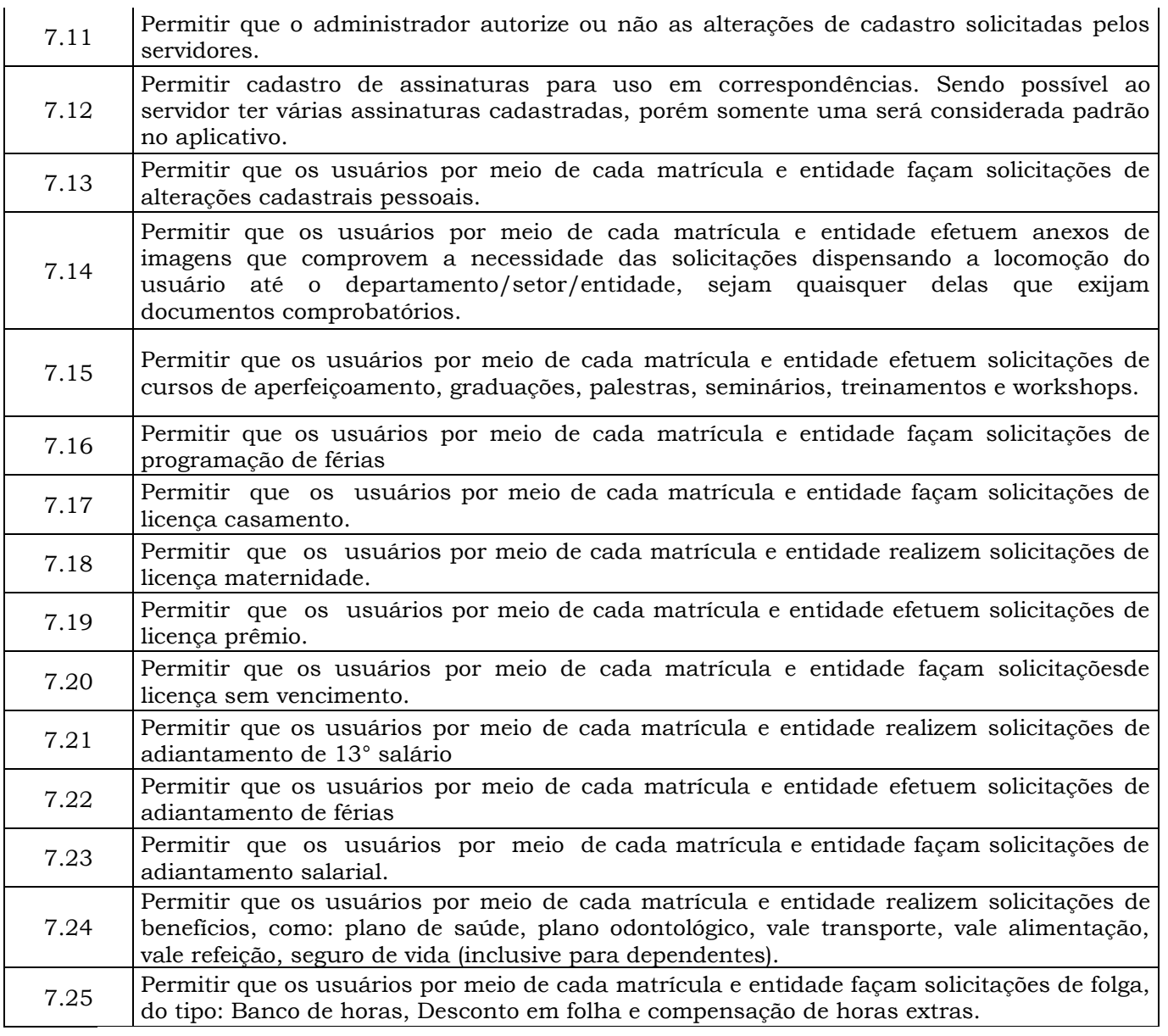

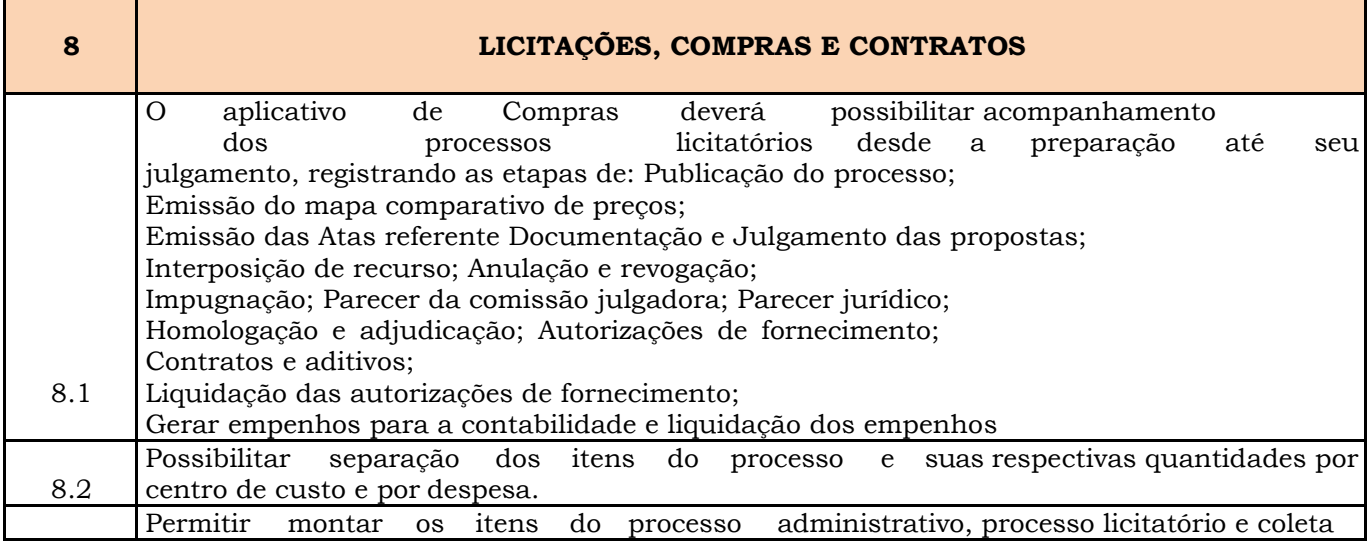

Prefeitura Municipal de Brejetuba

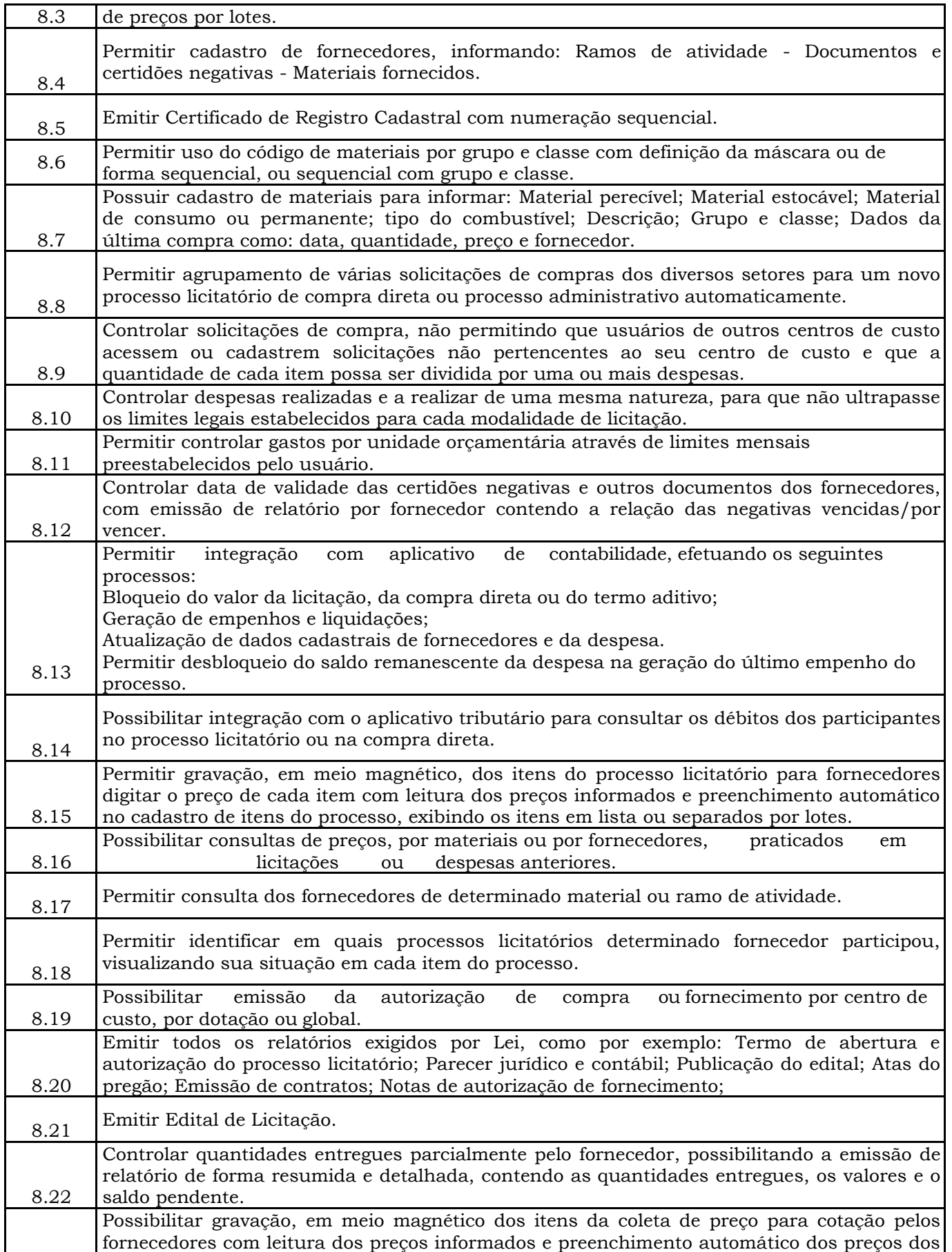

Prefeitura Municipal de Brejetuba

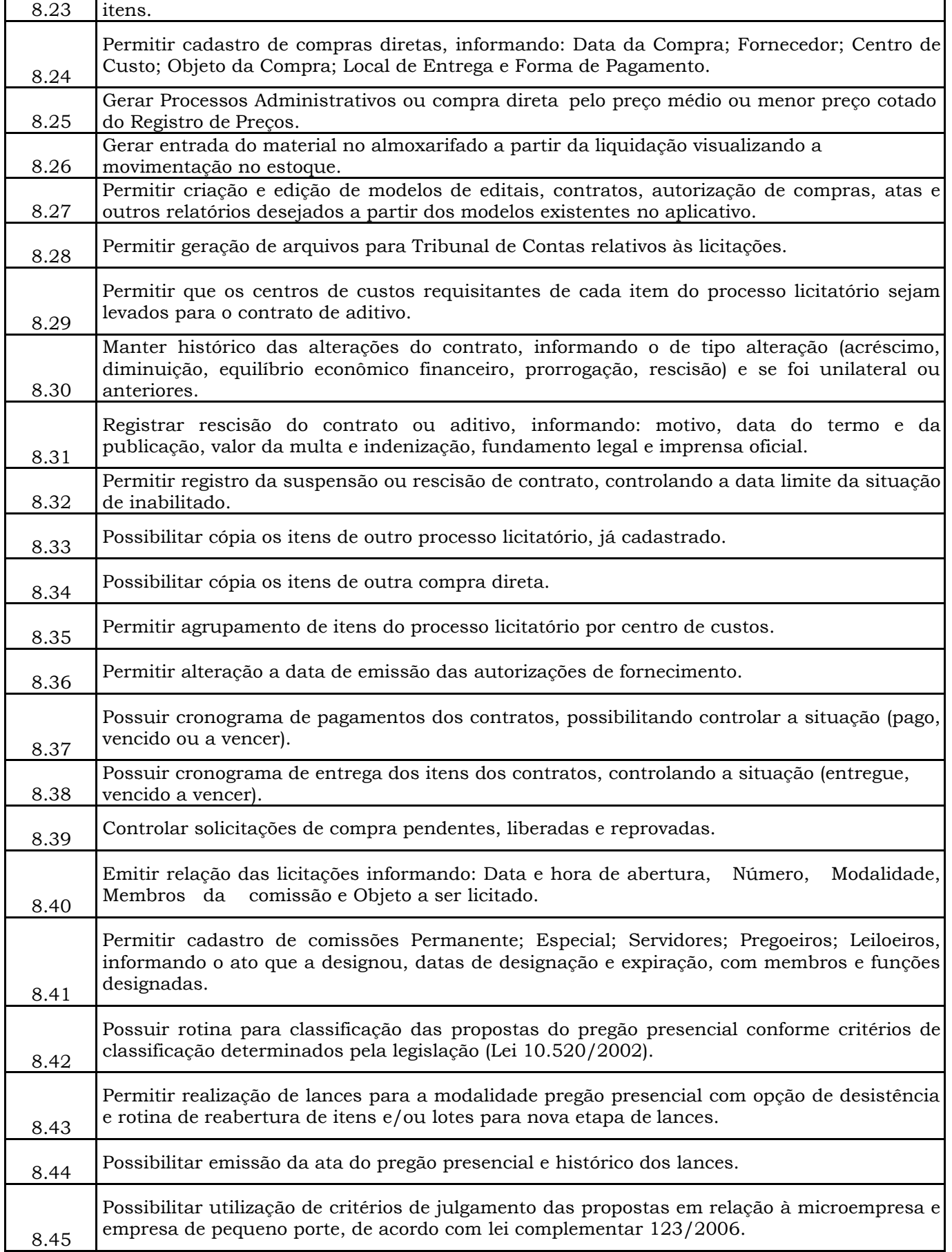

Prefeitura Municipal de Brejetuba

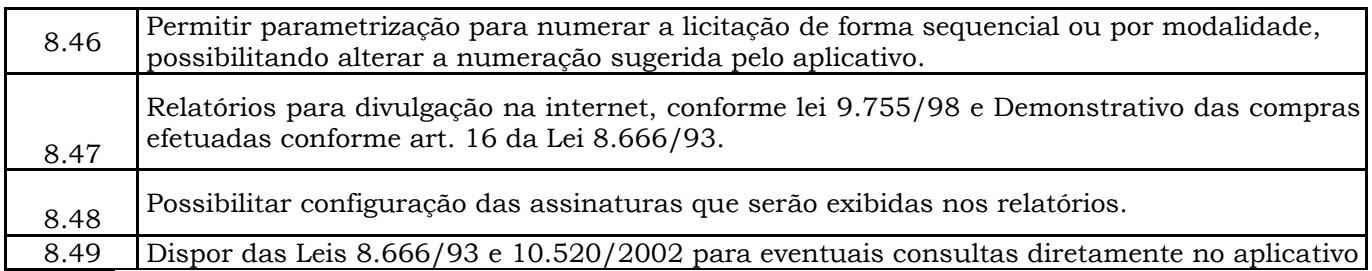

Г

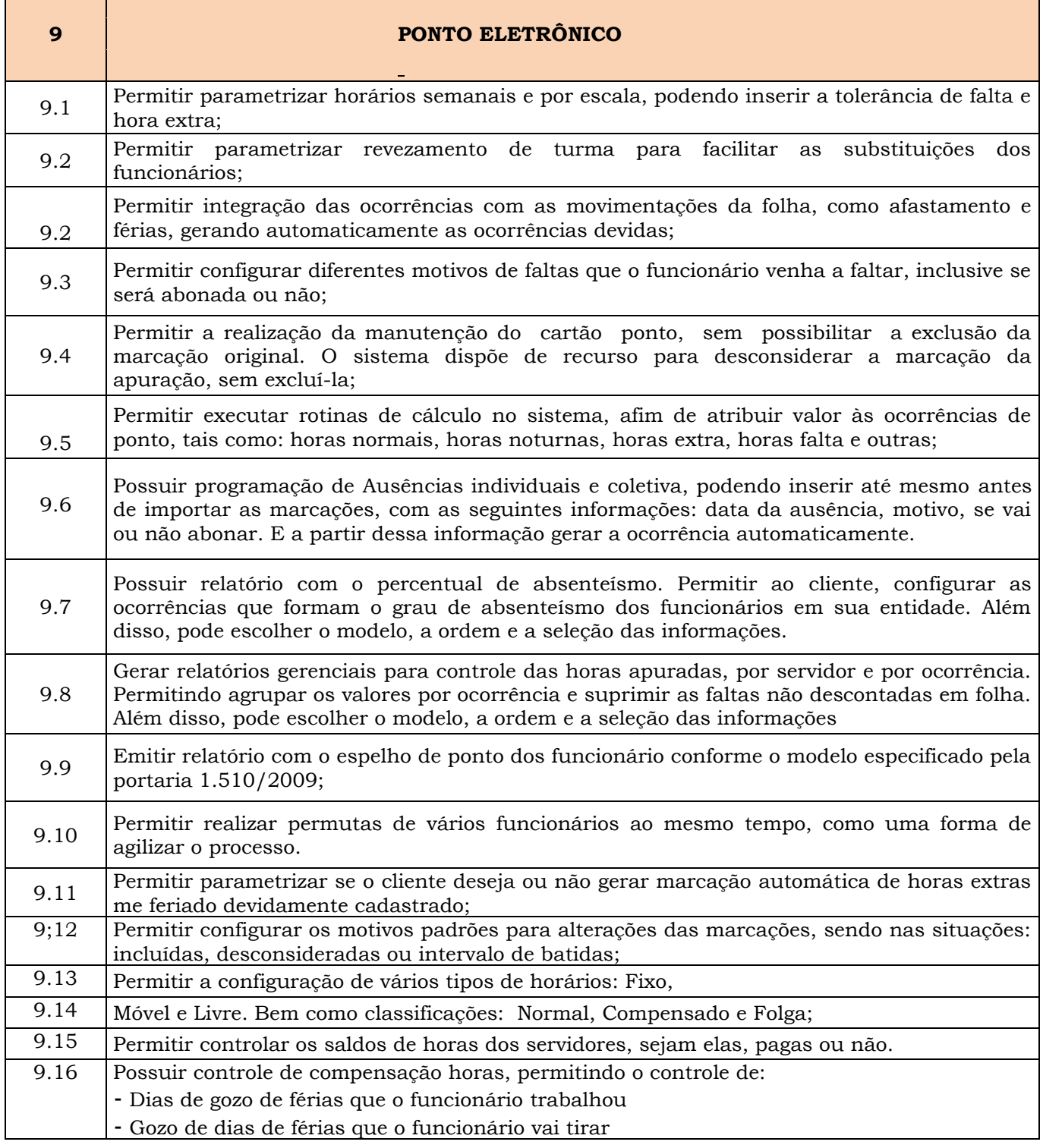

Prefeitura Municipal de Brejetuba

- Dias facultativos que o funcionário trabalhou
- Gozo de dias facultativos que o funcionário tem a ver
- Folgas para compensar em férias
- Compensação de folgas no período de gozo de férias
- Abono pecuniário de férias do funcionário
- Horas extras a ver do funcionário
- Compensação de horas extras do funcionário
- Pagamento de horas extras do funcionário

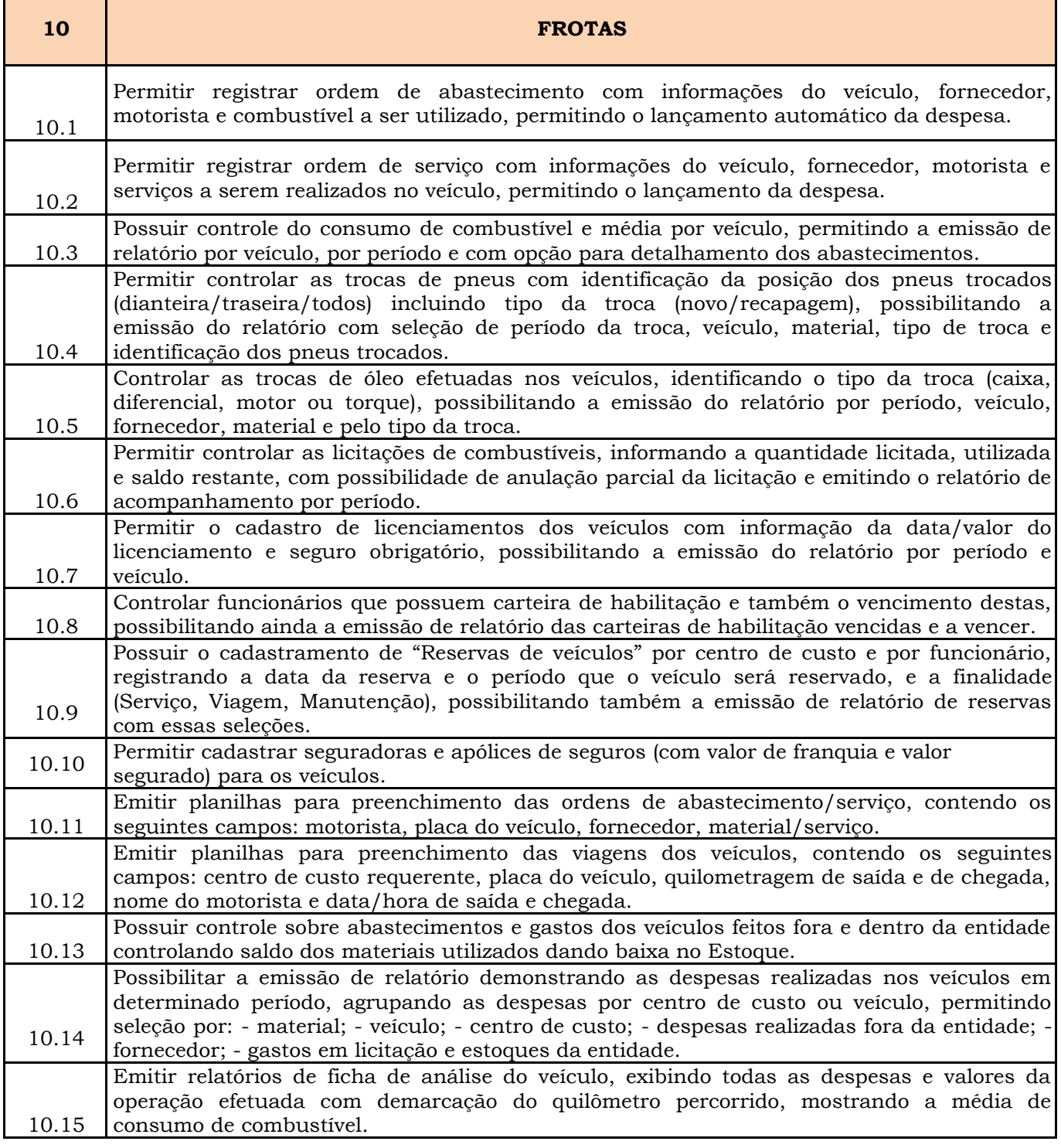

Prefeitura Municipal de Brejetuba

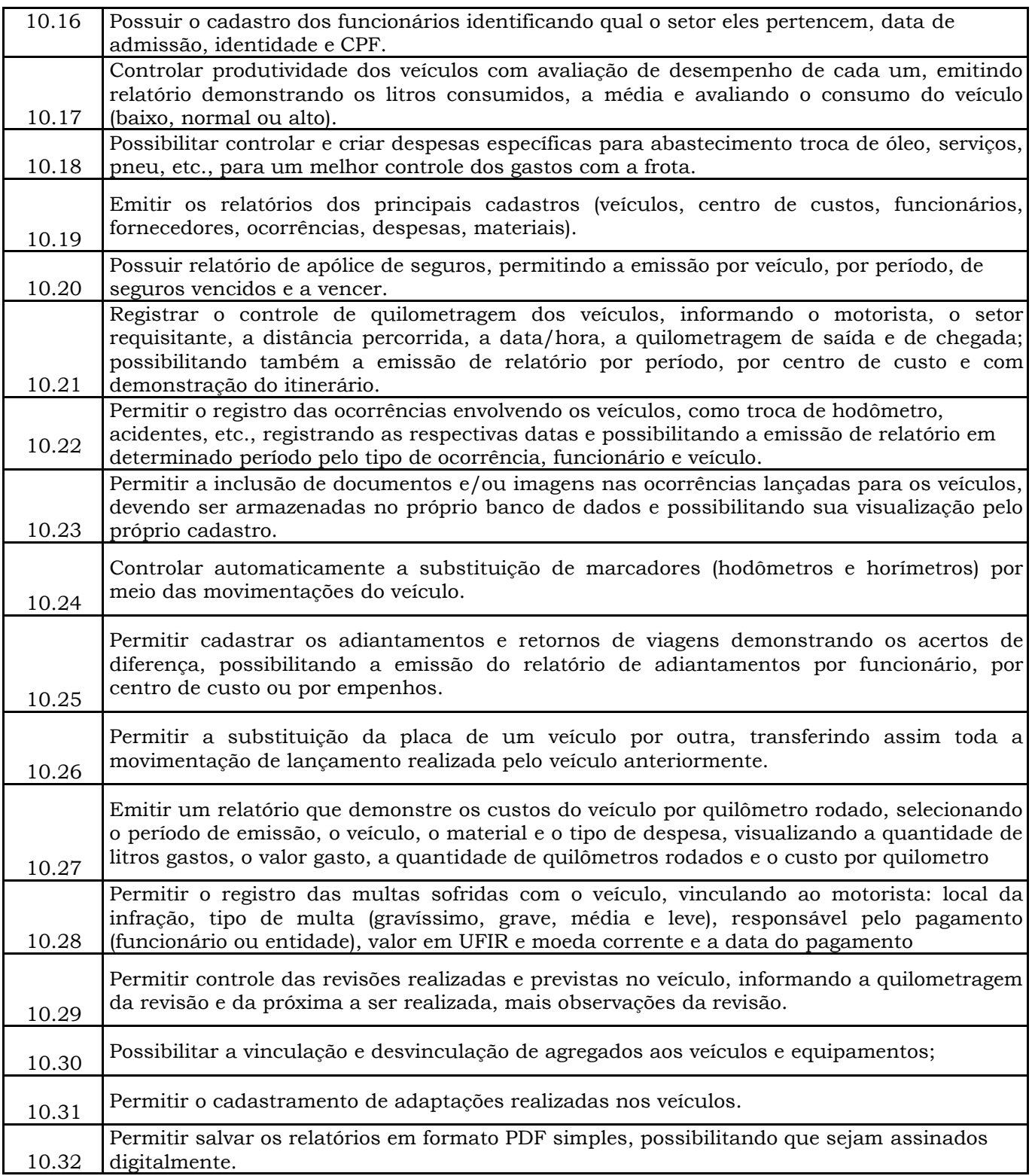

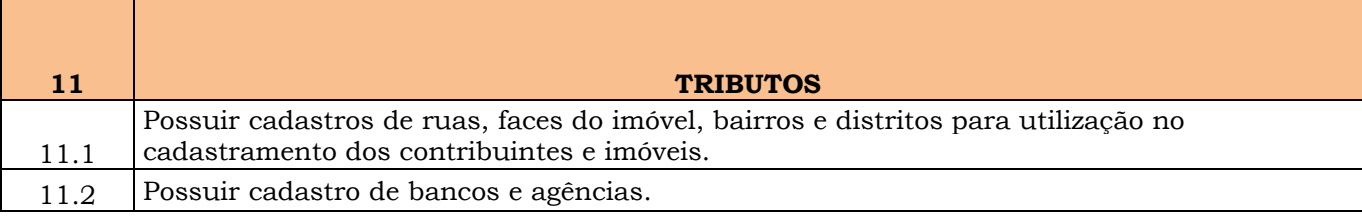

Prefeitura Municipal de Brejetuba

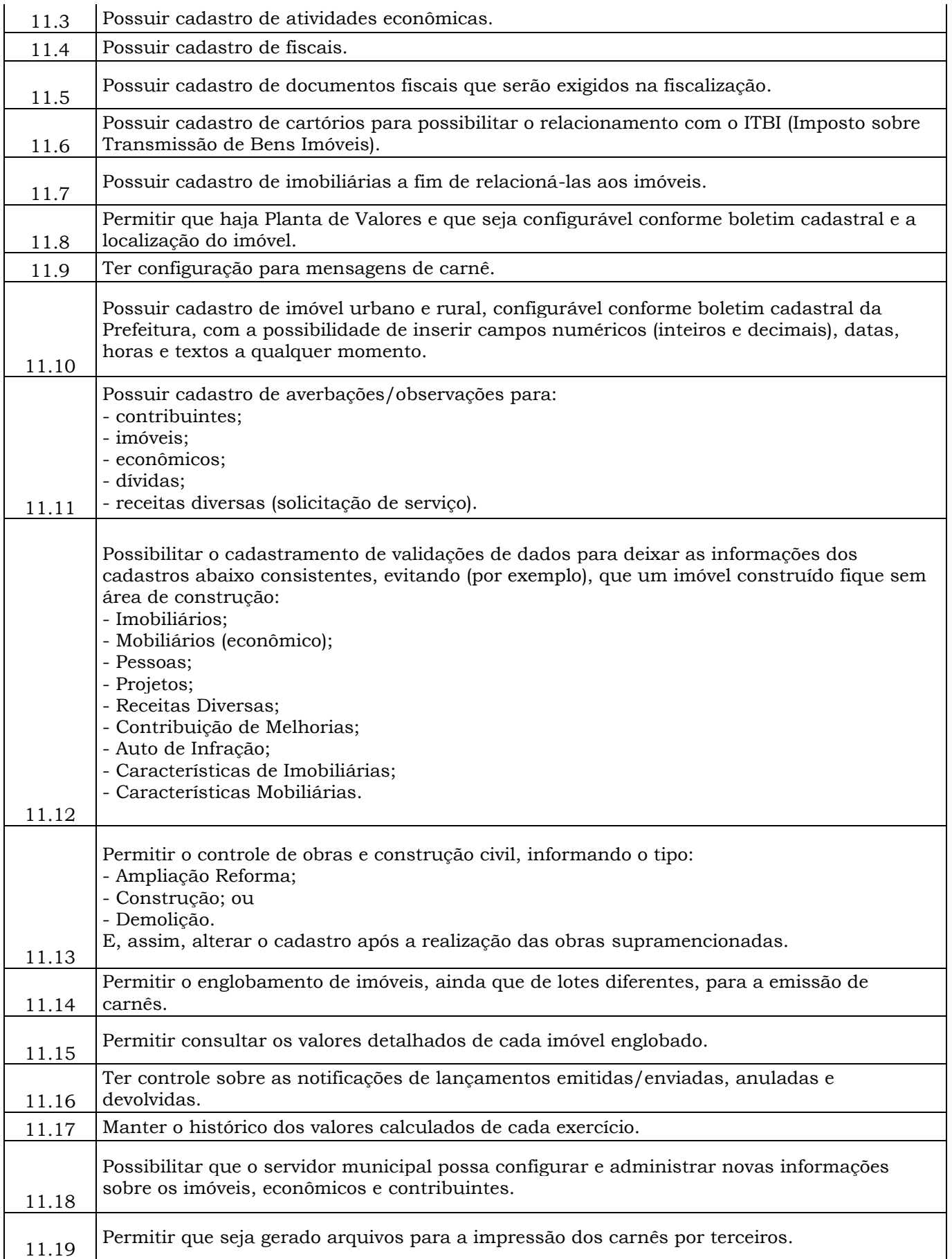

Prefeitura Municipal de Brejetuba

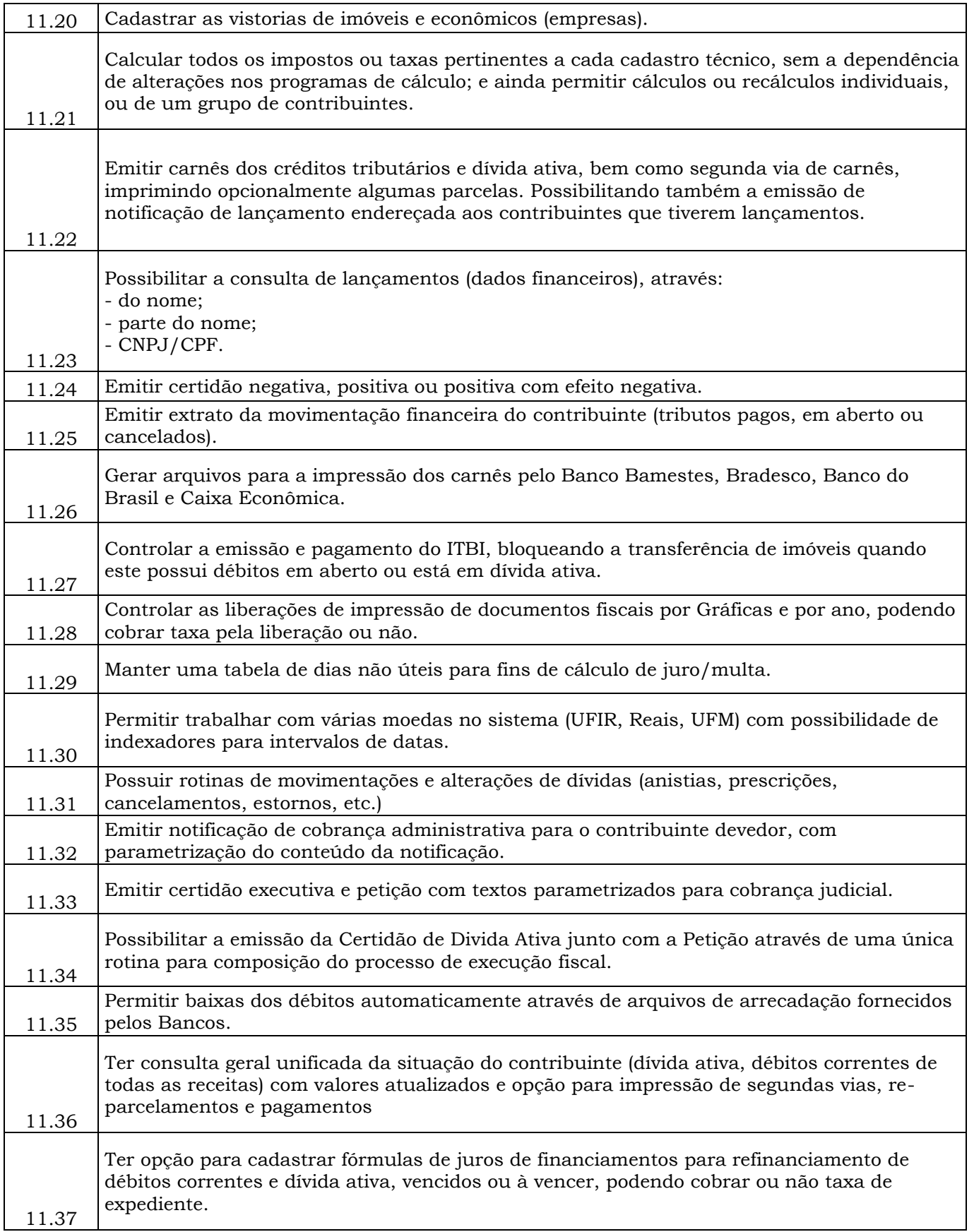

Prefeitura Municipal de Brejetuba

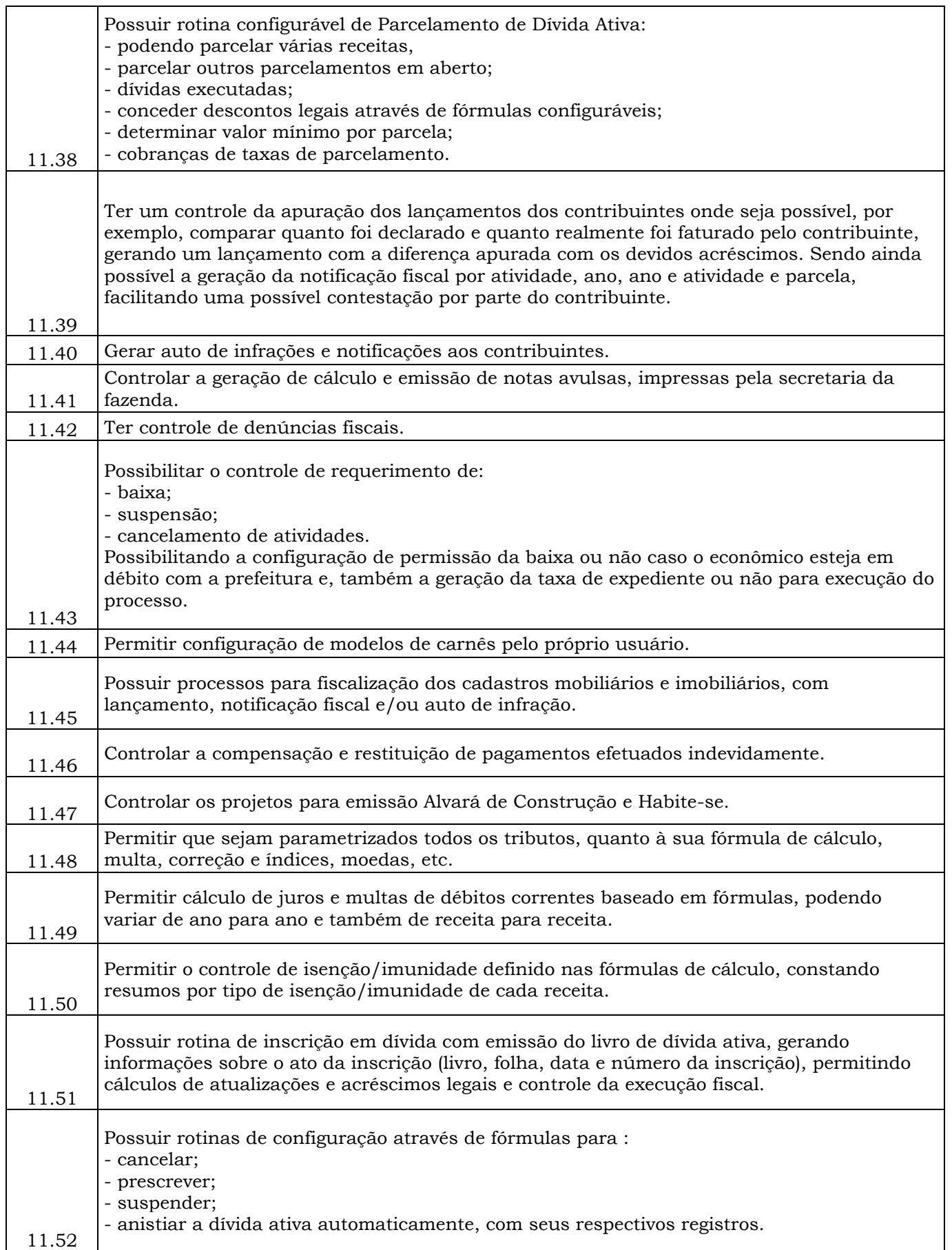

Prefeitura Municipal de Brejetuba

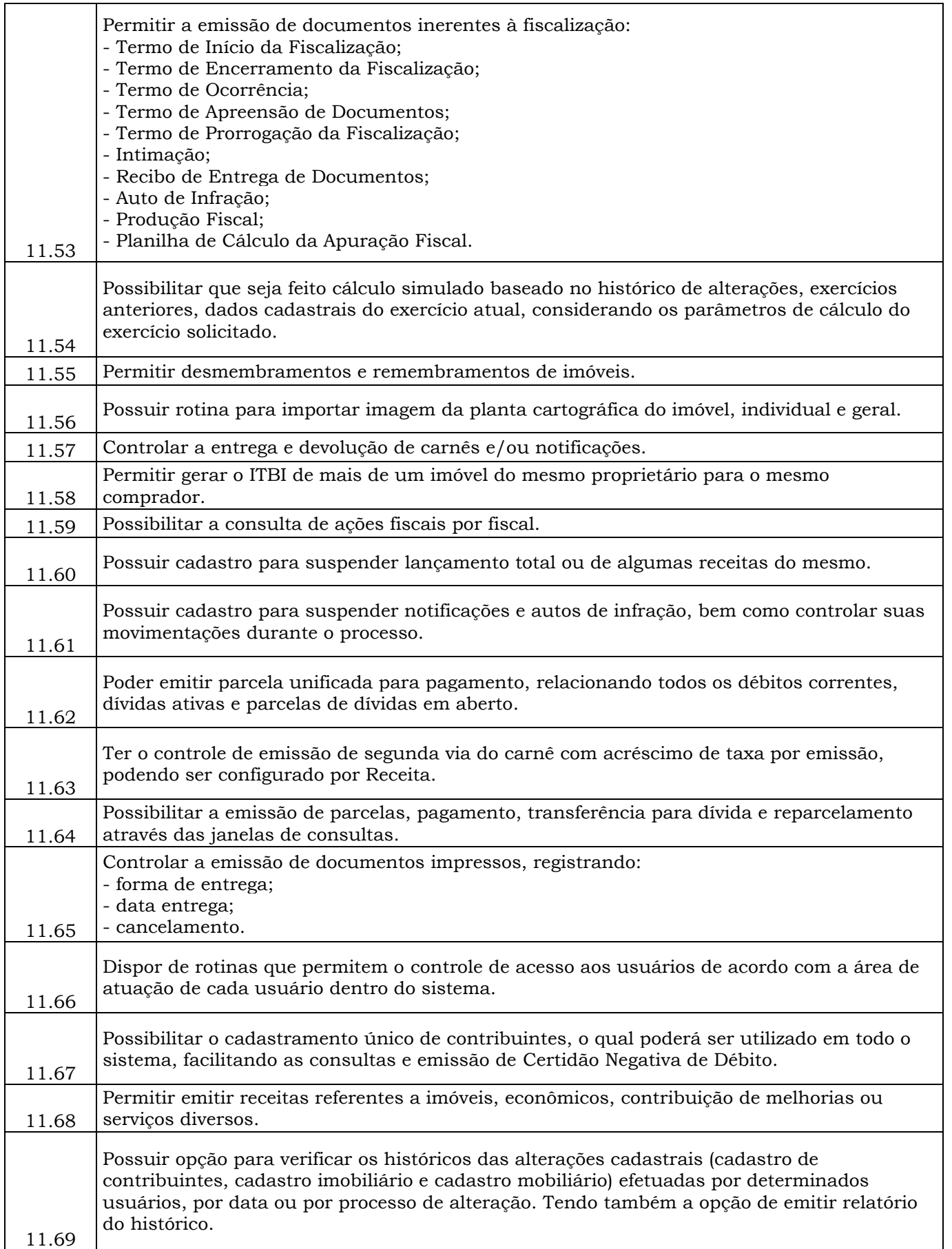

Prefeitura Municipal de Brejetuba

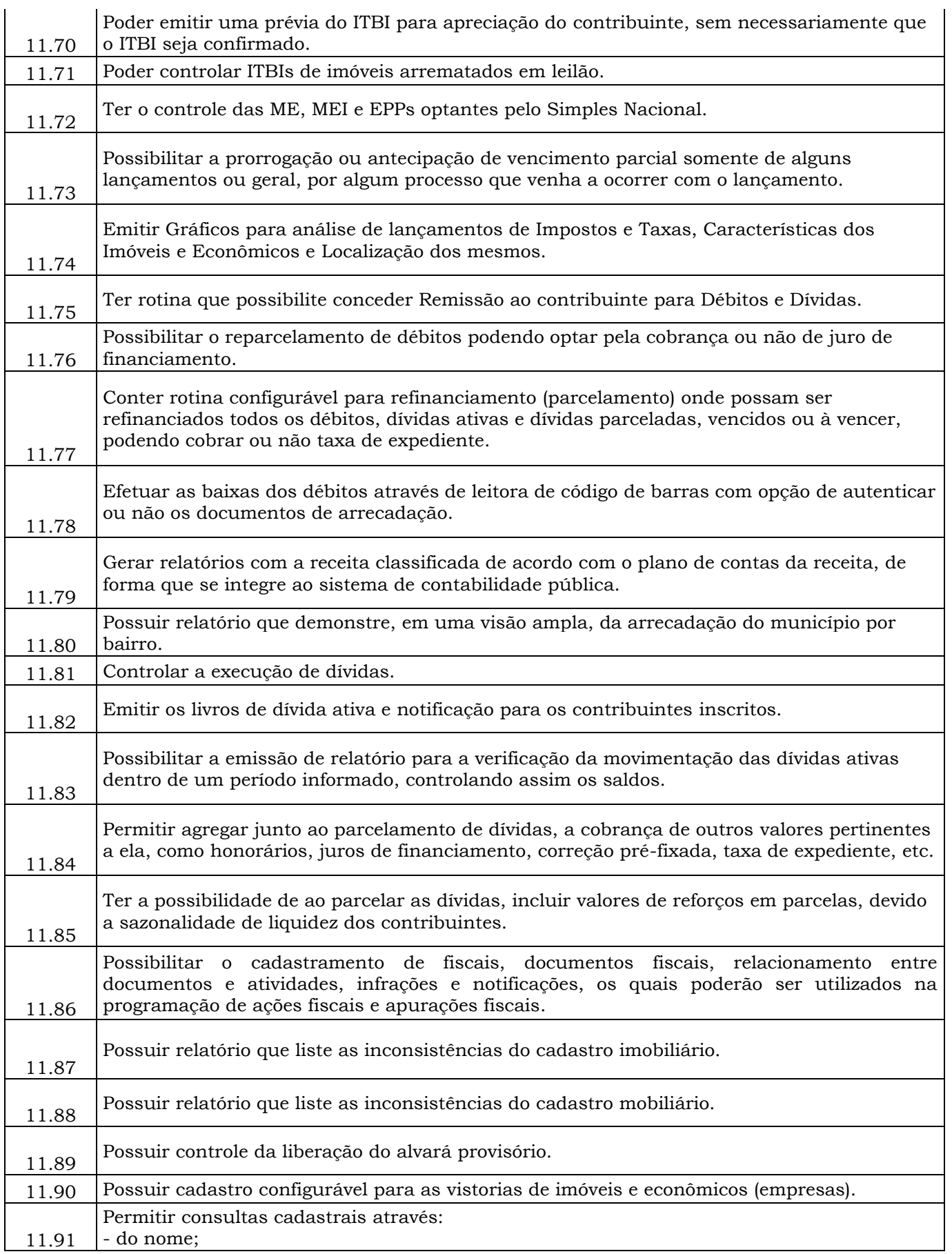

Prefeitura Municipal de Brejetuba

![](_page_32_Picture_193.jpeg)

Prefeitura Municipal de Brejetuba

![](_page_33_Picture_190.jpeg)

![](_page_33_Picture_191.jpeg)

Prefeitura Municipal de Brejetuba

![](_page_34_Picture_237.jpeg)

Prefeitura Municipal de Brejetuba

![](_page_35_Picture_244.jpeg)

Prefeitura Municipal de Brejetuba

![](_page_36_Picture_224.jpeg)

Prefeitura Municipal de Brejetuba

![](_page_37_Picture_214.jpeg)

![](_page_37_Picture_215.jpeg)

![](_page_37_Picture_216.jpeg)

Prefeitura Municipal de Brejetuba

![](_page_38_Picture_200.jpeg)

Prefeitura Municipal de Brejetuba

![](_page_39_Picture_186.jpeg)

Prefeitura Municipal de Brejetuba

![](_page_40_Picture_161.jpeg)

![](_page_40_Picture_162.jpeg)

Prefeitura Municipal de Brejetuba

![](_page_41_Picture_156.jpeg)

Prefeitura Municipal de Brejetuba

![](_page_42_Picture_134.jpeg)

Prefeitura Municipal de Brejetuba

![](_page_43_Picture_154.jpeg)

Prefeitura Municipal de Brejetuba

![](_page_44_Picture_133.jpeg)

Prefeitura Municipal de Brejetuba

![](_page_45_Picture_151.jpeg)

Prefeitura Municipal de Brejetuba

![](_page_46_Picture_136.jpeg)

Prefeitura Municipal de Brejetuba

![](_page_47_Picture_184.jpeg)

![](_page_47_Picture_185.jpeg)

 $\overline{\phantom{a}}$ 

Prefeitura Municipal de Brejetuba

![](_page_48_Picture_264.jpeg)

Prefeitura Municipal de Brejetuba

![](_page_49_Picture_256.jpeg)

Prefeitura Municipal de Brejetuba

![](_page_50_Picture_256.jpeg)

Prefeitura Municipal de Brejetuba

![](_page_51_Picture_246.jpeg)

Prefeitura Municipal de Brejetuba

![](_page_52_Picture_254.jpeg)

Prefeitura Municipal de Brejetuba

![](_page_53_Picture_253.jpeg)

Prefeitura Municipal de Brejetuba

![](_page_54_Picture_253.jpeg)

Prefeitura Municipal de Brejetuba

![](_page_55_Picture_263.jpeg)

Prefeitura Municipal de Brejetuba

![](_page_56_Picture_261.jpeg)

Prefeitura Municipal de Brejetuba

![](_page_57_Picture_255.jpeg)

Prefeitura Municipal de Brejetuba

![](_page_58_Picture_261.jpeg)

Prefeitura Municipal de Brejetuba

![](_page_59_Picture_253.jpeg)

Prefeitura Municipal de Brejetuba

![](_page_60_Picture_232.jpeg)

![](_page_60_Picture_233.jpeg)

┱

Prefeitura Municipal de Brejetuba

![](_page_61_Picture_191.jpeg)

Prefeitura Municipal de Brejetuba

![](_page_62_Picture_179.jpeg)

#### **9 – REQUISITOS GERAIS OBRIGATÓRIOS SISTEMAS DESKTOP:**

9.1. Os softwares deverão possuir controle de permissões de acesso de cada usuário sem necessidade de reconfigurar a cada exercício.

9.2. Os softwares deverão possuir auditoria automática nas tabelas registrando as inclusões, exclusões e alterações efetuadas, evidenciando-as através de relatórios ou consultas por usuário, data e hora, com a possibilidade de consultar as informações anteriores.

9.3. Os softwares deverão estar baseados no conceito de transações, mantendo, inclusive, a integridade dos dados em caso de queda de energia e/ou falhas de software/hardware.

Prefeitura Municipal de Brejetuba

9.4. Os softwares deverão possuir ferramentas de backup que atenda as seguintes características:

9.4.1. Configurar os usuários com permissão para efetuar backup,

9.4.2. Executar automaticamente o backup em horários previamente agendados,

9.4.3. Permitir o backup da base de dados enquanto os usuários estão trabalhando nos softwares,

9.4.4. Informar, através de mensagem de alerta, a necessidade de se fazer backup conforme configuração efetuada,

9.4.5. Possuir relatórios de backups efetuados.

9.5. Todos os softwares deverão ser desenvolvidos em uma mesma plataforma de Sistema de Gerenciamento de Banco de Dados e utilizar a mesma linguagem de programação.

9.6. Todos os softwares deverão possuir gerador de relatórios e de arquivos na língua portuguesa, e permite que o usuário possa acessar as informações do banco, para elaborar relatórios e gerar arquivos de acordo com sua conveniência, permitindo que seja impresso em vídeo ou escolher a impressora da rede.

9.7. Os softwares deverão possibilitar o gerenciamento de **múltiplas telas** no próprio módulo, inclusive de módulos diferentes, sem a necessidade de sair de um módulo para acessar a tela de outro módulo.

9.8. Os softwares deverão possibilitar, através de tecla de função, acesso rápido a qualquer cadastro; consulta rápida a qualquer cadastro e local do sistema; acesso rápido a tela de emissão de relatórios.

9.9. Os softwares deverão permitir a integração de dados entre si,

9.9.1 Contabilidade Pública com automaticamente ou através de arquivos de intercâmbio de informações, nos casos abaixo relacionados:Tesouraria;

9.9.2 Contabilidade Pública com Licitações, Compras e Contratos;

9.9.3 Licitações, Compras e Contratos com Patrimônio Público;

9.9.4 Estoque com Licitações, Compras e Contratos;

9.9.5 Contabilidade Pública com Folha de Pagamento;

9.9.6 Folha de Pagamento com Gerenciamento de Recursos Humanos, eSocial. 9.9.7 Tributos com Nota Fiscal Eletrônica - já contratado;

9.9.8 Informações Gerenciais para a Gestão Pública com Tributos, Compras, Licitações e Contratos, Contabilidade;

9.9.9 Procuradoria com Tributos;

9.9.10 – Gerenciamento de Custos com Licitações, Compras e Contratos,

Patrimônio, Estoque, Contabilidade Pública e Folha de Pagamento.

9.10. Os softwares deverão possibilitar, quando necessário, os mecanismos operacionais de atendimento às normas do Tribunal de Contas do Estado do Espírito Santo.

Prefeitura Municipal de Brejetuba

9.11. Os softwares deverão possibilitar os mecanismos operacionais de atendimento integral às normas estabelecidas pela Lei Complementar n° 131/2009.

9.12. Em fase da necessidade de integração dos softwares, não serão aceitas propostas que não contiverem oferta para a totalidade do objeto desta licitação.

9.13. Cumprir toda exigência da legislação vigente, seja ela municipal, estadual ou federal, durante todo o período contratado.

9.13. Permitir que o usuário acesse simultaneamente diversas rotinas, podendo minimizá-las ou maximizá-las, afim de executar várias consultas ou operações.

9.15 Oferecer segurança contra a violação dos dados ou acessos indevidos, tais quais:

- Controlar o acesso ao sistema através do uso de hierarquia de senhas;

- Impedir o acesso e alterações do banco de dados por ferramentas de terceiros;

- Impedir a alteração de dados por outro meio que não seja atraves do sistema adquirido, suas ferramentas ou suas integrações."

9.16. Disponibilizar controle de permissões de acesso por usuário dentro de cada sistema. A partir destas permissões será possível efetuar autorizações que deverão ser dinâmicas e ter efeito a partir do login do usuário, não devendo haver exigência de reconfiguração das permissões.

9.17. Possuir tecla de função que permita a consulta rápida, de qualquer local do sistema, aos dados cadastrais deste.

9.18. Permitir que os relatórios emitidos dentro do sistema sejam exportados em formato texto, csv, html, ou xls para utilização em planilha. Os arquivos exportados nestes formatos deverão ser plenamente editáveis e não meramente visualizáveis.

Permitir a operabilidade da ferramenta quando da ausência do mouse, através da habilitação das teclas "enter", "alt" e "tab".

9.19. Possuir auditoria automática nas tabelas de todos os sistemas:

9.20. Registrar todas as operações de inclusão, exclusão e alteração efetuadas;

9.21. Registrar a data, hora e usuário responsável pela alteração;

9.22. Registrar as informações anteriores para possibilitar a consulta dos dados historicamente, antes da alteração efetuada;

Prefeitura Municipal de Brejetuba

9.23. Dispor de ferramentas de consulta onde seja possível criar consultas através da escolha de campos e tabelas de forma visual, com a geração automática do script de consulta SQL;

9.24. Possibilitar a criação de consulta aos dados das tabelas de auditoria em linguagem SQL com o uso de todos os comandos compatíveis com ela e com o banco de dados."

9.25. Permitir a emissão de relatório ou gráfico referente aos acessos ao sistema, demonstrando os usuários que efetuaram login, data e hora de entrada e saída.

9.26. Permitir gerenciar os usuários conectados ao banco de dados, possibilitando:

-Identificar as máquinas conectadas;

- Identificar aplicativos em uso;
- Visualizar data/hora da última requisição;
- Desconectar usuários;
- Enviar mensagens para os usuários.

9.27. Permitir reconstrução do banco de dados, possibilitando minimizar o tamanho do banco, em função das transações que já foram excluídas e continuam ocupando espaço.

9.28. Permitir realizar backup do banco de dados, com as seguintes funcionalidades:

- Configurar a periodicidade e os usuários que receberão avisos sobre a necessidade de backup do banco de dados;

- Configurar os usuários que poderão executar o backup do banco de dados;

- Permitir agendamento do backup;

- Efetuar a compactação e descompactação do backup realizado para fins de armazenamento, inclusive quando disparado pelo agendamento;

- Efetuar o backup da base de dados enquanto os usuários estão trabalhando nos sistemas;
- Possibilitar o backup incremental (somente das alterações executadas);

- Possuir relatório de backups efetuados.

9.29. Permitir realizar a atualização automática do banco de dados, com as seguintes funcionalidades:

- Configurar a frequência e hora que a atualização será realizada; - Informar o usuário e senha com conexão ODBC;
- Possibilitar a parametrização do local onde será buscado o arquivo de atualização;
- Parametrizar o login para redes com restrições de acesso;
- Enviar e-mail com o resultado da atualização;
- Enviar o envio de SMS com os possíveis erros durante o processo atualização.

Prefeitura Municipal de Brejetuba

9.30. Permitir realizar a atualização automática do sistema, com as seguintes funcionalidades:

- Permitir configurar a frequência e hora que a atualização será realizada;

- Possibilitar a parametrização do local onde será buscado o arquivo de atualização;
- Permitir a parametrização de login para redes com restrições de acesso;
- Permitir o envio de e-mail com o resultado da atualização.

9.31. Permitir realizar validação do banco de dados, com as seguintes funcionalidades:

-Verificação de índices e tabelas corrompidas; - Configurar a periodicidade e os usuários que receberão avisos sobre a necessidade de validação do banco de dados;

- Configurar usuários que poderão executar validação do banco de dados;

- Possuir relatórios de validações efetuadas.

9.32. Permitir enviar e-mails com informações geradas no sistema;

9.33. Permitir criar consultas e agrupá-las em uma lista de execução do sistema;

9.34. Permitir a instalação da aplicação nas estações de trabalho, desonerando o servidor de dados dos processamentos do sistema. Os sistemas WEB ficam desobrigados de cumprir essa característica;

9.35. Permitir que o usuário realize a configuração dos parâmetros sem que seja necessária a interferência de técnico, podendo, se necessário, solicitar ajuda on-line.

9.36. Permitir ao usuário visualizar qual versão do sistema e do banco está sendo utilizada na aplicação.

9.37. Possuir ambiente que exiba descrições sobre as alterações realizadas no sistema a cada versão.

9.38. Permitir que documentos gerados no formato PDF sejam assinados digitalmente.

#### **10 – REQUISITOS OBRIGATÓRIOS SISTEMAS WEB:**

10.1. Ser multiusuário permitindo, simultaneamente, o acesso as rotinas do sistema;

10.2. Oferecer segurança contra a violação dos dados ou acessos indevidos, tais quais:

- Controlar o acesso ao sistema através de uso de hierarquia de senhas;

Prefeitura Municipal de Brejetuba

- Impedir o acesso e alterações do banco de dados por ferramentas de terceiros.

10.3. Controlar as permissões de acesso de usuários por perfil individual ou grupos.

10.4. Controlar, via perfil de administrador, as permissões de acesso de usuários por perfil individual ou grupos para cada sistema, sendo que as autorizações deverão ser dinâmicas e ter efeito a partir do login do usuário.

10.5. Dispor de atualização automática de versão de aplicação e banco de dados dos sistemas web.

10.6. Disponibilizar o banco de dados na web, bem como a execução periódica de backups.

10.7. Operar com banco de dados proprietário.

10.8. Possibilitar o acesso ao sistema pelos navegadores, quais são:

- Mozilla Firefox 2 ou superior;
- Google Chrome 3 ou superior;
- Safari 4 ou superior;
- Microsoft Internet Explorer 6 ou superior."

10.9. Autocompletar os campos de consulta durante a digitação.

10.10. Exibir as novidades dos sistemas apresentando os novos recursos disponibilizados a cada versão.

10.11. Possuir dispositivo de segurança para criação e recuperação de senhas após sucessivas tentativas de acesso sem sucesso.

10.12. Possibilitar a identificação da data e ip em caso de tentativas de acesso ao sistema sem sucesso.

10.13. Disponibilizar informações de auditoria completa de dados.

#### **11 – DA MODALIDADE**

11.1 - A locação dos softwares deverá ser realizada obedecendo a modalidade PREGÃO PRESENCIAL.

#### **12 – DO TIPO**

12.1 - A locação dos softwares deverá ser realizada obedecendo ao critério de MENOR PREÇO GLOBAL, porém anterior à contratação haverá a necessidade da demonstração das funcionalidades dos sistemas.

Prefeitura Municipal de Brejetuba

#### **13 – DOS ATESTADOS DE CAPACIDADE TÉCNICA E PRAZOS**

13.1 - A licitante deverá apresentar no mínimo um **atestado de capacidade técnica** de forma satisfatória referente a execução do objeto do certame, devendo: conter dados completos da empresa privada ou pública que o está emitindo, sendo razão social, CNPJ, endereço, etc.; ser apresentado em papel timbrado e/ou carimbo do emitente e, assinado pelo responsável da empresa ou do órgão público que está declarando; Identificar quais foram os produtos/serviços que a empresa vendeu/locou ou executou; informar de forma clara se a emitente do atestado ficou satisfeita com a entrega dos produtos ou execução dos serviços. Obs: **podendo ser um único atestado ou vários**, desde que contemple(m) no mínimo 90 % dos sistemas solicitados do certame.

13.2 - Prazo para instalação/implantação: 30 (trinta) dias corridos, após o recebimento da ordem de serviço;

13.3 - Prazo para migração de dados: em até 60 dias corridos, após recebimento da Ordem de Serviço.

13.4 - Prazo para treinamento: em até 30 dias corridos após instalação/implantação dos sistemas.

13.5 - Local de treinamento: Município de Brejetuba/ES (locais de trabalho de cada usuário)

13.6 - Limite de Usuários para treinamento: de 01 a 05 por área/sistema.

13.7 - Limite de usuários liberados por licença inclusos na contratação: até 05 usuários (conforme necessidade).

13.8 - Local de instalação dos sistemas: Sede da Prefeitura de Brejetuba, Fundo Municipal de Saúde e Câmara Municipal.

#### **14 – DA DEMONSTRAÇÃO DOS SISTEMAS** (Prova De Conceito):

14.1 - Após a abertura dos envelopes, e com o resultado final das empresas habilitadas, fica obrigatória a apresentação dos sistemas, em dia e horário a ser determinado pela comissão de avaliação.

14.2 - A ordem da demonstração será a empresa que oferecer menor preço e assim sucessivamente.

Prefeitura Municipal de Brejetuba

14. 3 - A empresa deverá atender as funcionalidades dos sistemas solicitados, ficando desclassificada automaticamente, caso deixe de atender quaisquer um dos itens.

14.4 - Durante a demonstração, caso fique constatado pela comissão de avaliação, que a empresa licitante não atendeu ao item demonstrado, ficará esta automaticamente desclassificada, não havendo a necessidade de demonstrar os demais itens, assegurando o direito de recurso, caso a licitante manifeste.

14.5 **–** As demonstrações poderão ser iniciadas com as caracteristicas técnicas ou caracteristicas dos sistemas, etc. ficando a critério da Comissão de Avaliação quais pontos deverão ser demontrados primeiro, devendo a licitante realizar o atendimento. A comissão de avaliação será soberana nas decisões.

#### **15 – DA FISCALIZAÇÃO DO CONTRATO:**

15.1 - Vejamos:

"Art. 58, Lei 8666/93 - O regime jurídico dos contratos administrativos instituído por esta Lei confere à Administração, em relação a eles, a prerrogativa de:

III - fiscalizar-lhes a execução;

Art. 67 Lei 8666/93 - A execução do contrato deverá ser acompanhada e fiscalizada por um representante da Administração especialmente designado, permitida a contratação de terceiros para assisti-lo e subsidiá-lo de informações pertinentes a essa atribuição.

§ 1º O representante da Administração anotará em registro próprio todas as ocorrências relacionadas com a execução do contrato, determinando o que for necessário à regularização das faltas ou defeitos observados.

§ 2º As decisões e providências que ultrapassarem a competência do representante deverão ser solicitadas a seus superiores em tempo hábil para a adoção das medidas convenientes.

Art. 73 Lei 8666/93 - Executado o contrato, o seu objeto será recebido:

I - Em se tratando de obras e serviços:

a) provisoriamente, pelo responsável por seu acompanhamento e fiscalização, mediante termo circunstanciado, assinado pelas partes em até 15 (quinze) dias da comunicação escrita do contratado;

b) definitivamente, por servidor ou comissão designada pela autoridade competente, mediante termo circunstanciado, assinado pelas partes, após o decurso do prazo de observação, ou vistoria que comprove a adequação do objeto aos termos contratuais, observado o disposto no art. 69 desta Lei." (BRASIL, Lei nº. 8.666/1993).

Prefeitura Municipal de Brejetuba

15.2 - Assim, considerando fatos expostos acima, em análise conjunta com o Gestor Público Municipal, fica nomeado o Sr. Rodrigo Machado de Araújo como FISCAL DE CONTRATO para o objeto em questão cujo servidor possui conhecimento técnico suficiente do que está sendo solicitado.

Brejetuba, ES, 06 de agosto de 2019

Alessandro José côco **Secretário Municipal de Administração**

\_\_\_\_\_\_\_\_\_\_\_\_\_\_\_\_\_\_\_\_\_\_\_\_\_\_\_\_\_\_\_\_\_\_\_\_\_\_\_\_\_\_\_\_\_\_\_\_

Aceito o encargo de Fiscal de Contrato para a finalidade do Objeto em questão:

Rodrigo Machado de Araújo **Fiscal de Contrato**

\_\_\_\_\_\_\_\_\_\_\_\_\_\_\_\_\_\_\_\_\_\_\_\_\_\_\_\_\_\_\_\_\_\_\_\_\_\_\_\_\_\_\_\_\_\_\_\_